# **OOPT STAGE 2050-2060 -Implementation & Unit Test**

## **Project Team**

Team T4

## **Date**

2018 / 05 / 22

## **Team Members**

- 1. 201611269 신문기
- 2. 201610401 손하영
- 3. 201510283 임진웅

## **Activity 2051. Implement Class & Methods Definition**

1) Class definition

class Account

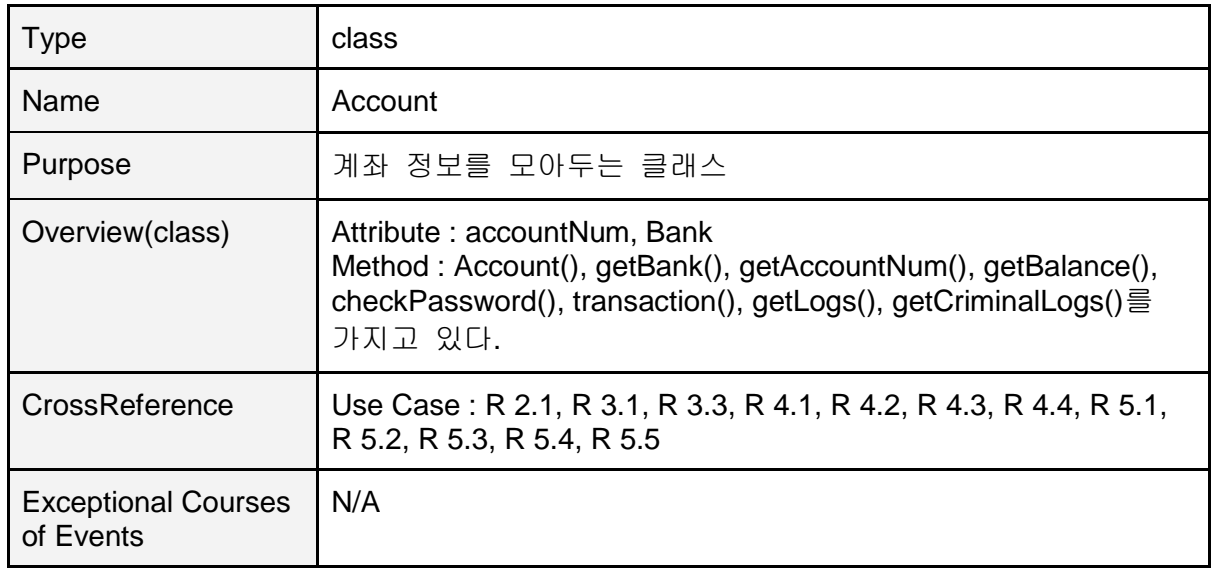

calss ATMSystem

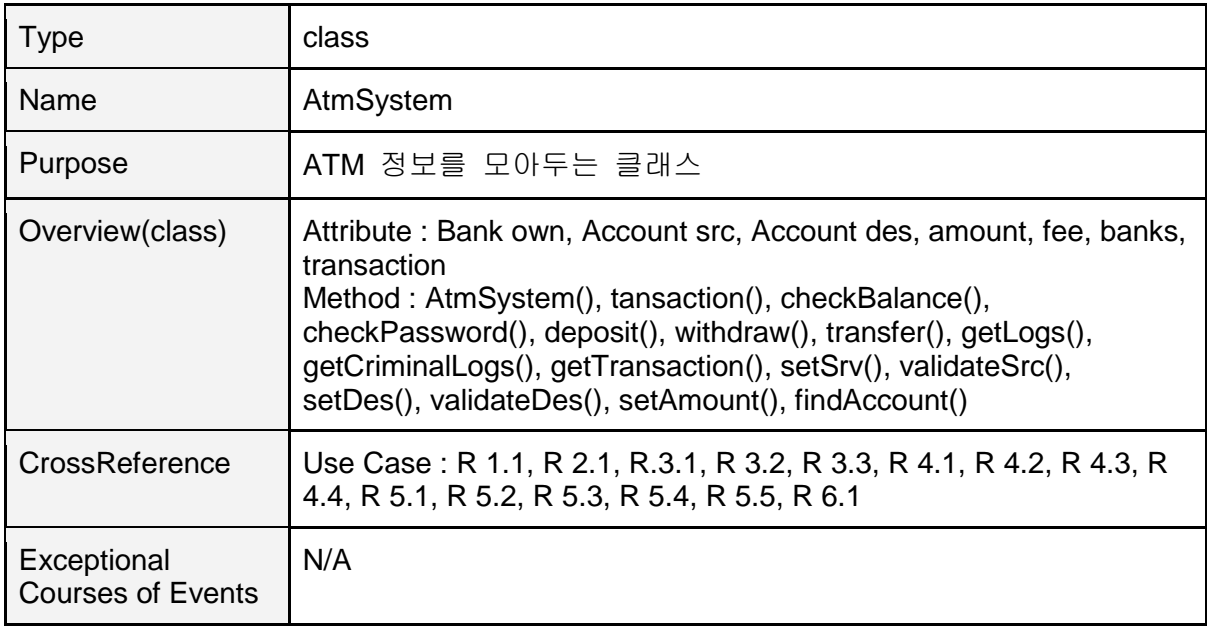

#### class Bank

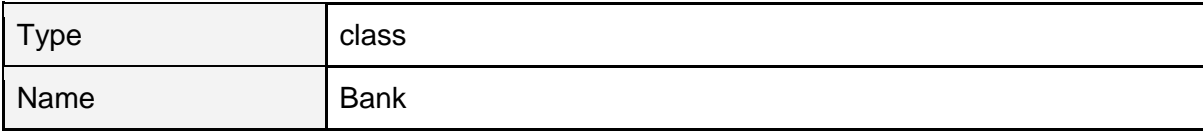

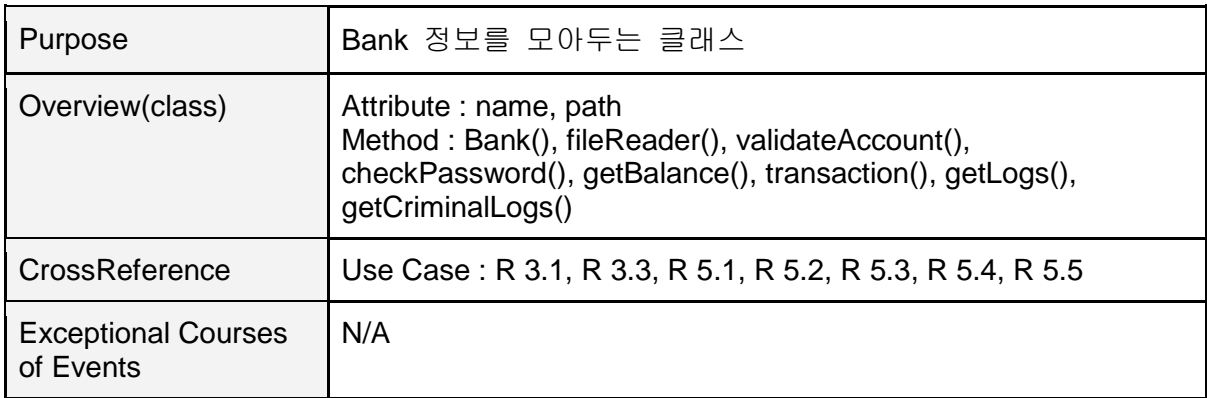

#### 2) Method Definition

class Account

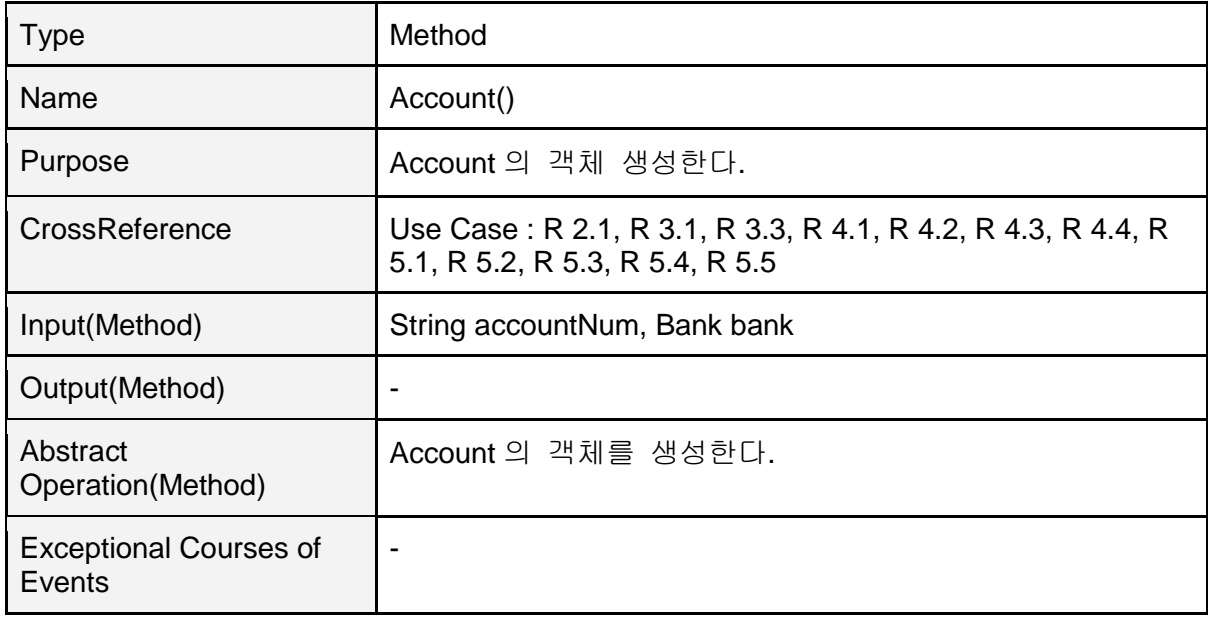

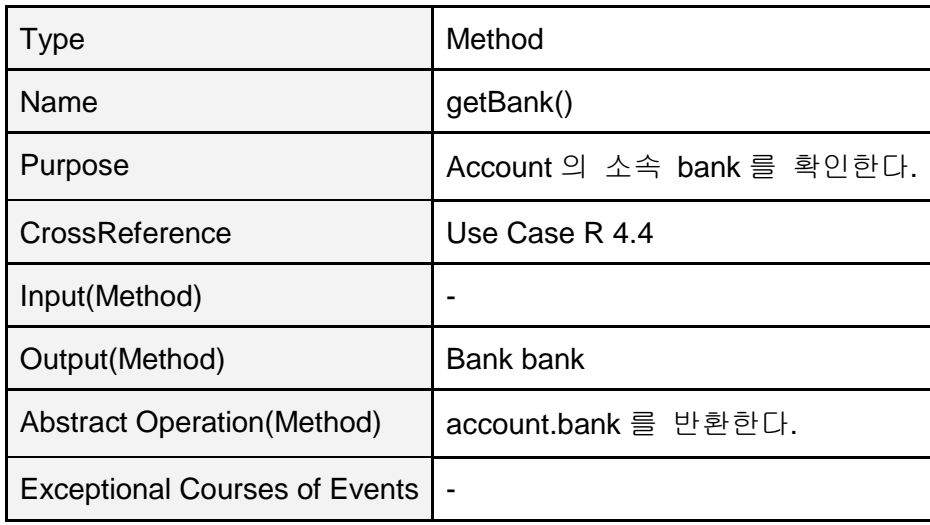

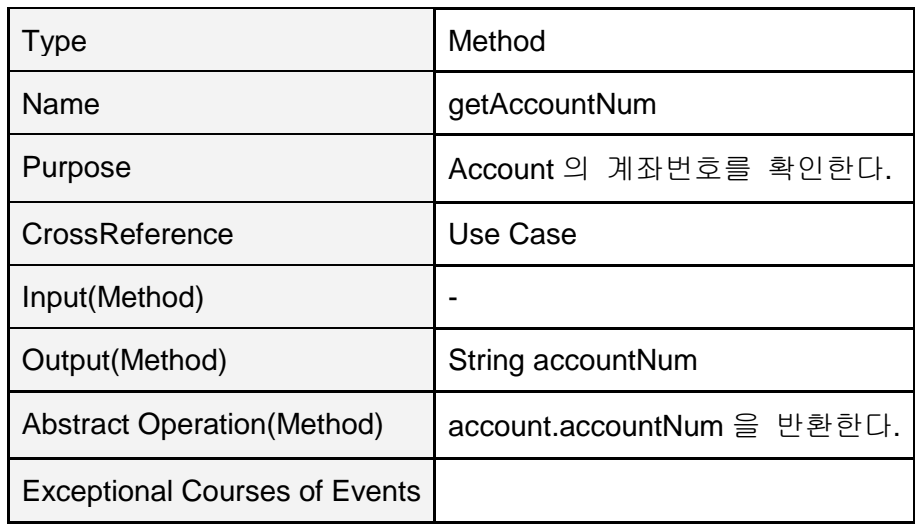

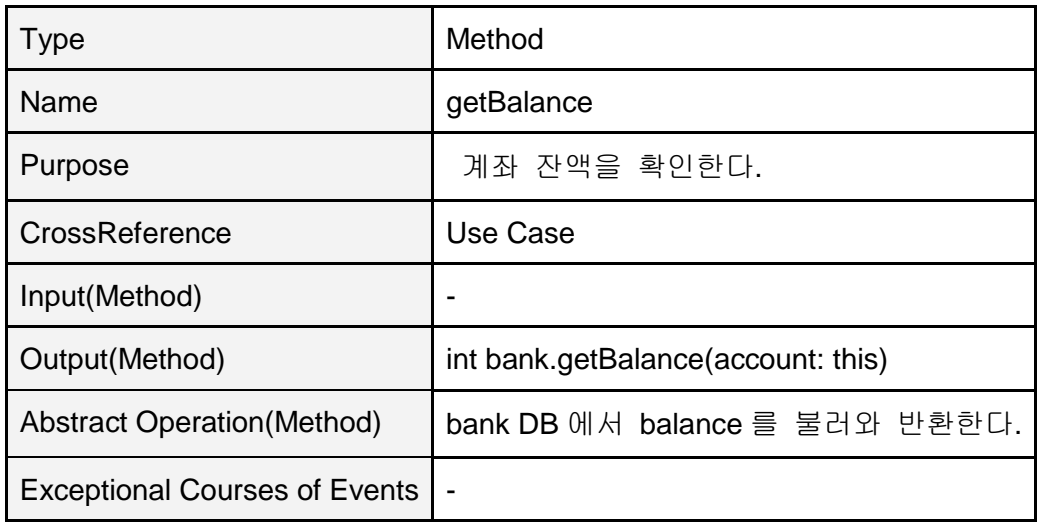

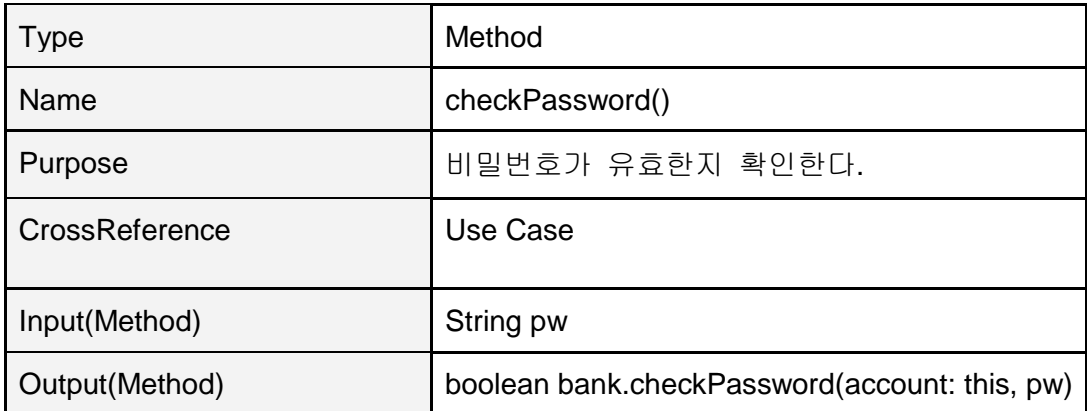

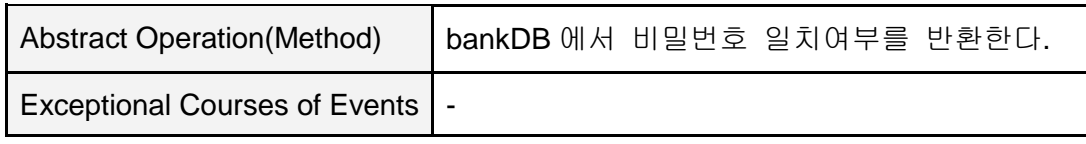

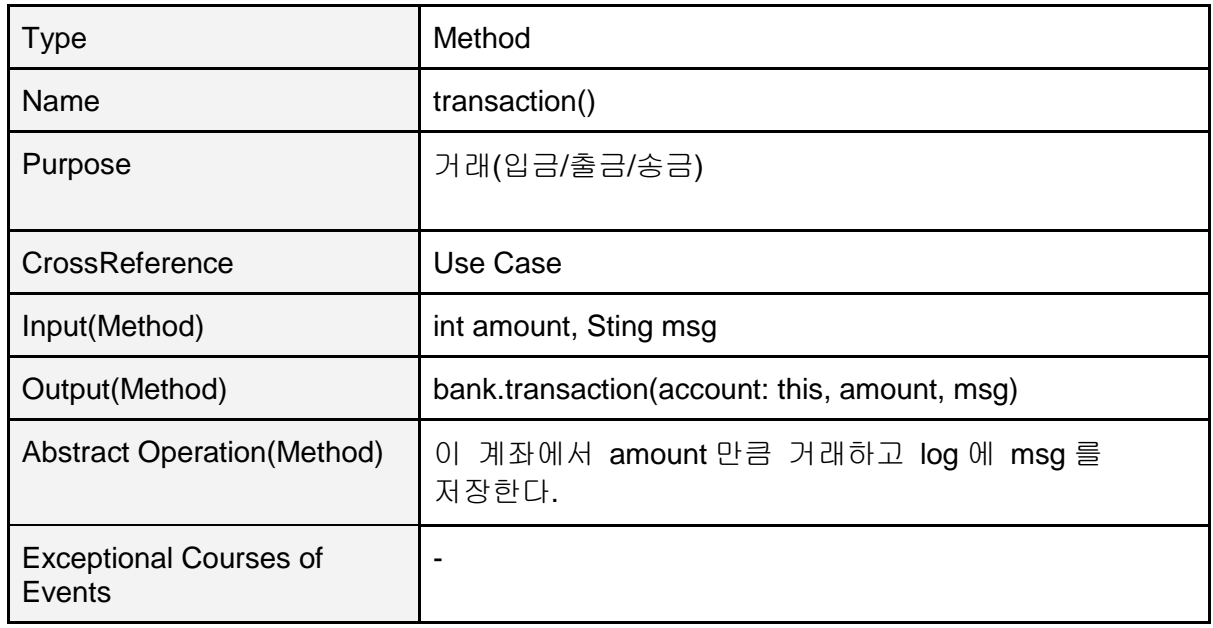

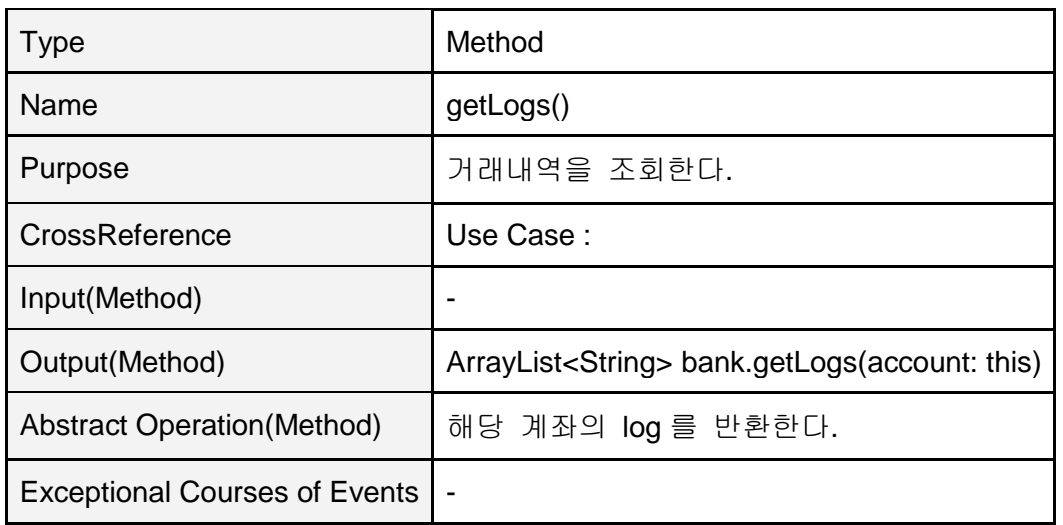

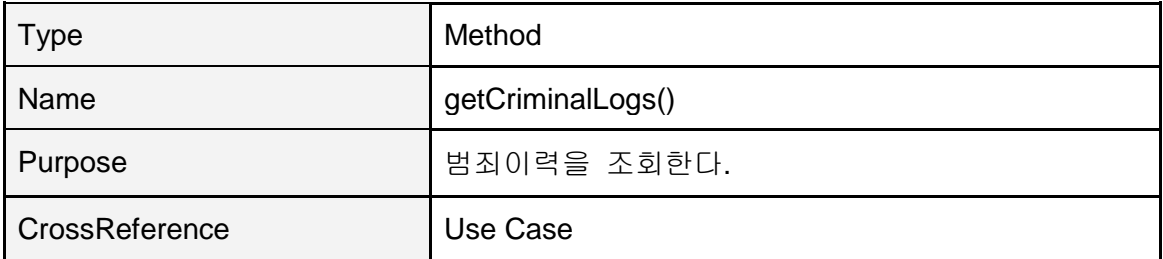

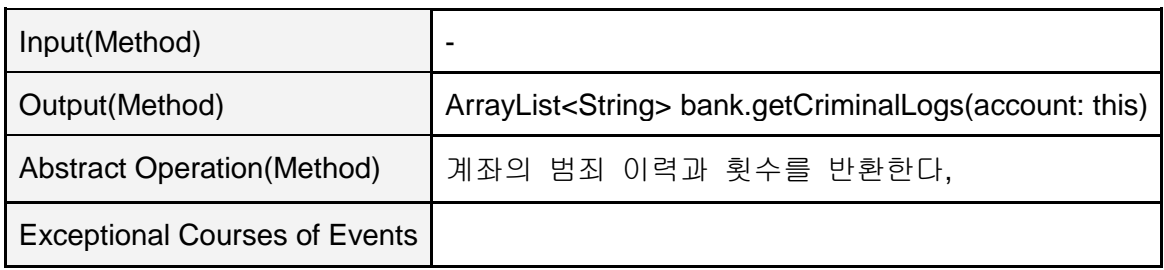

class ATMSystem

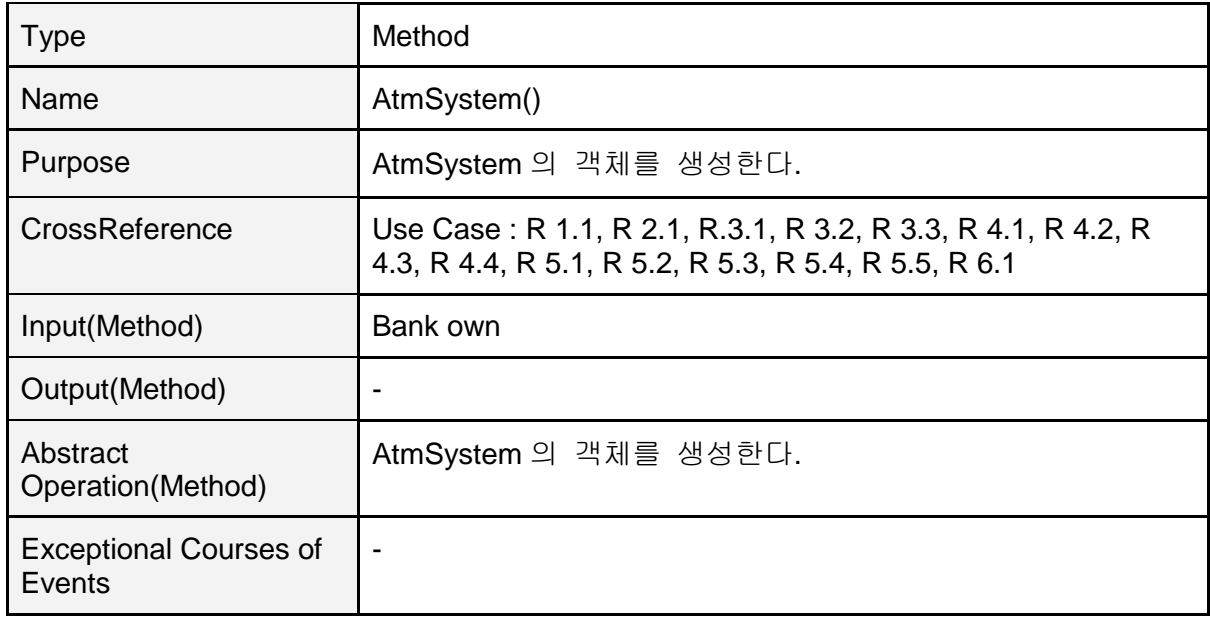

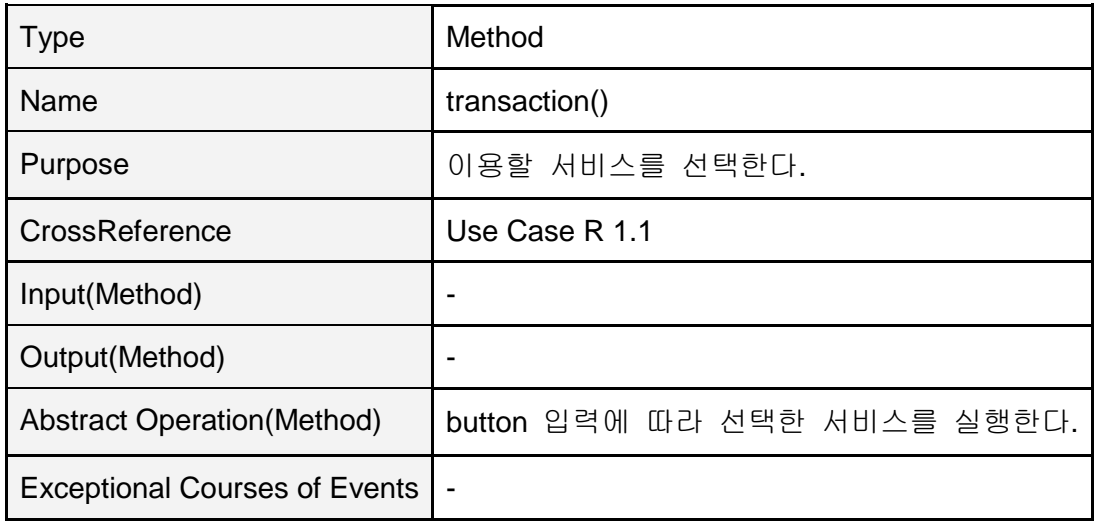

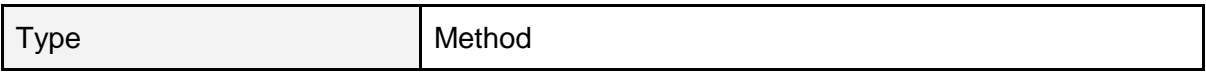

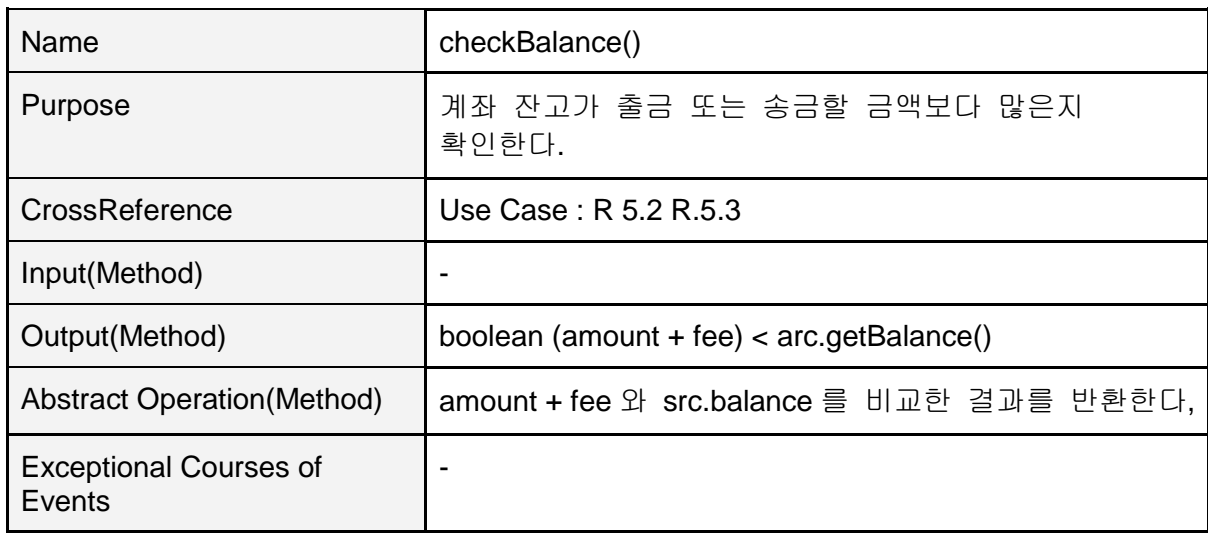

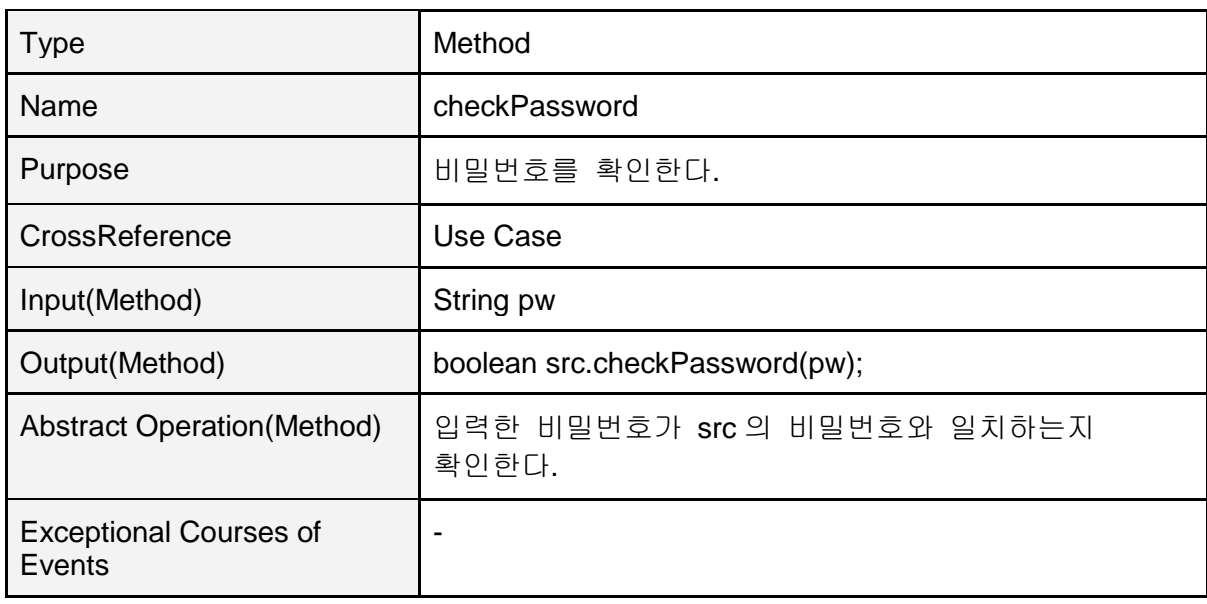

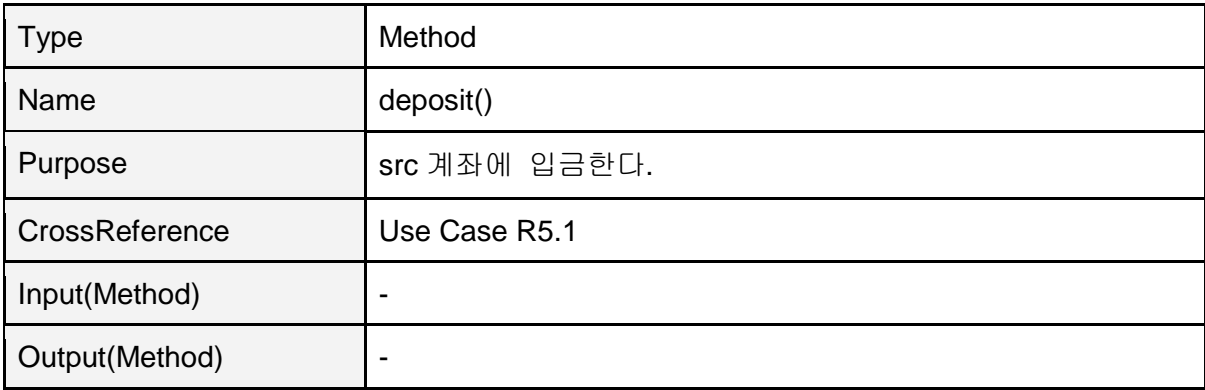

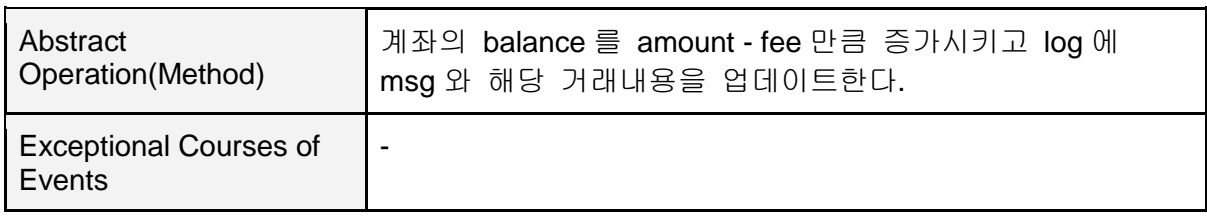

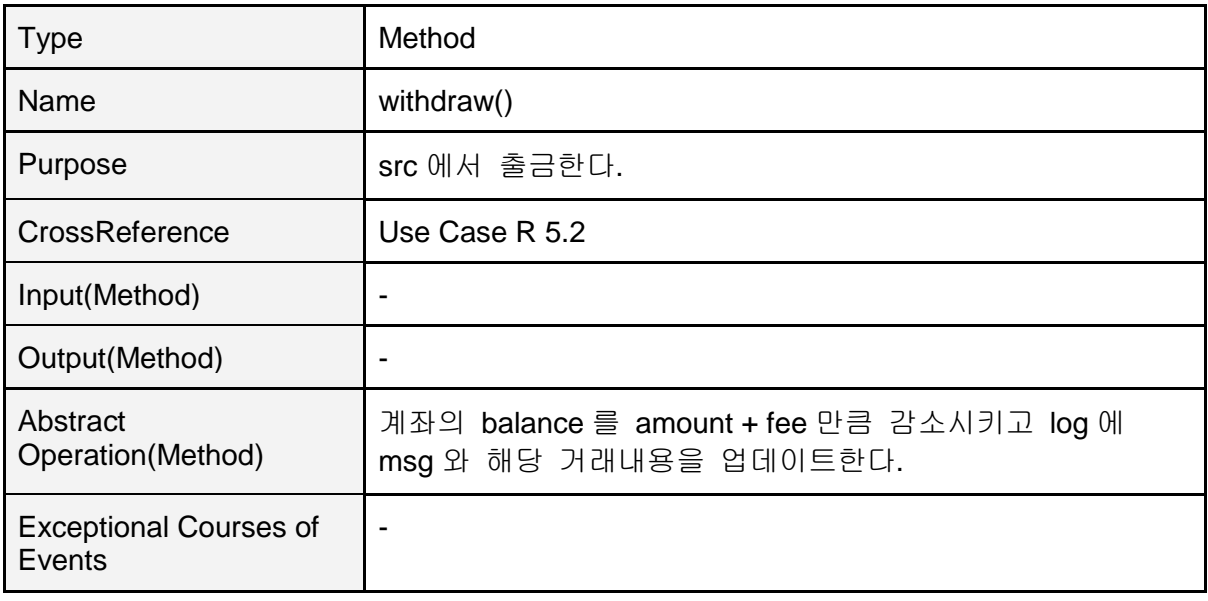

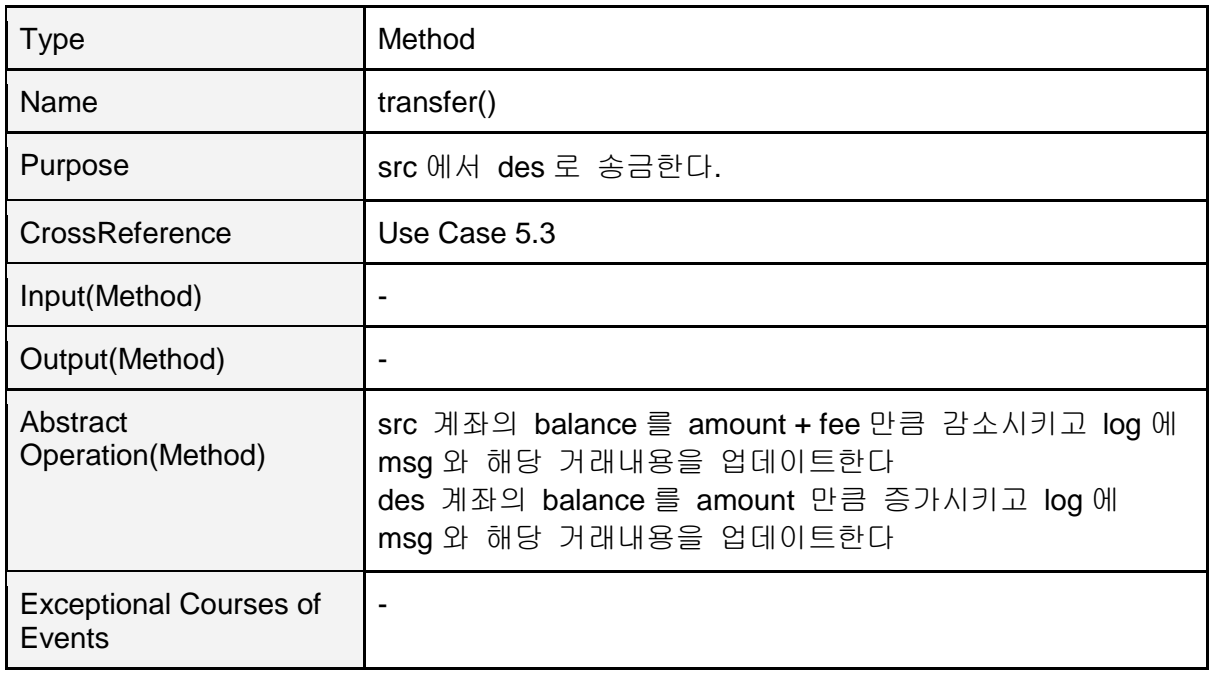

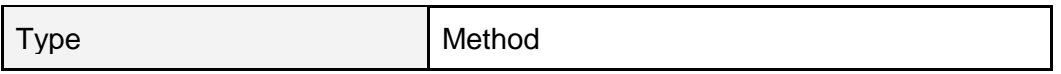

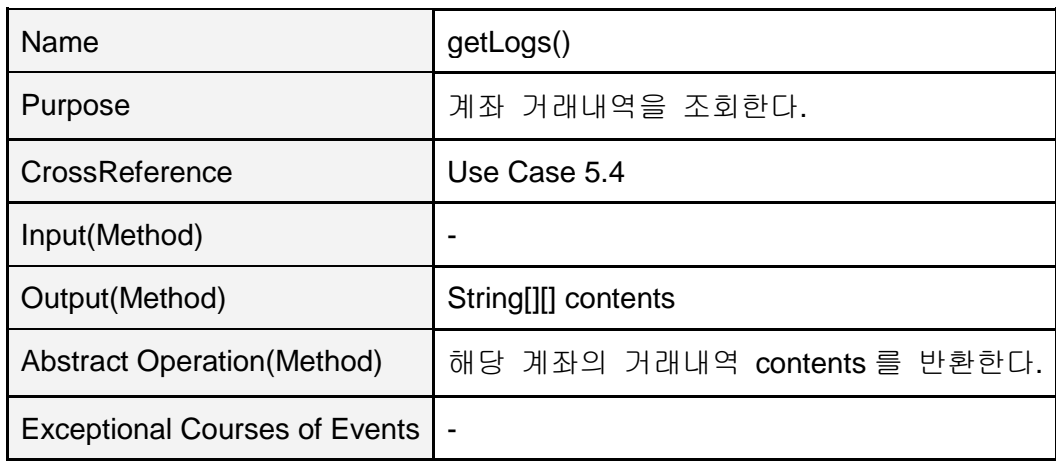

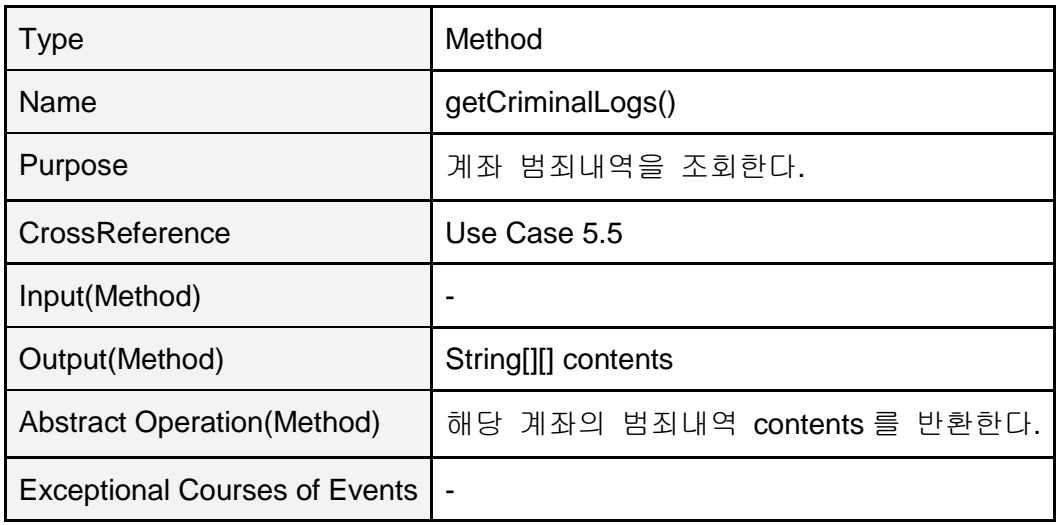

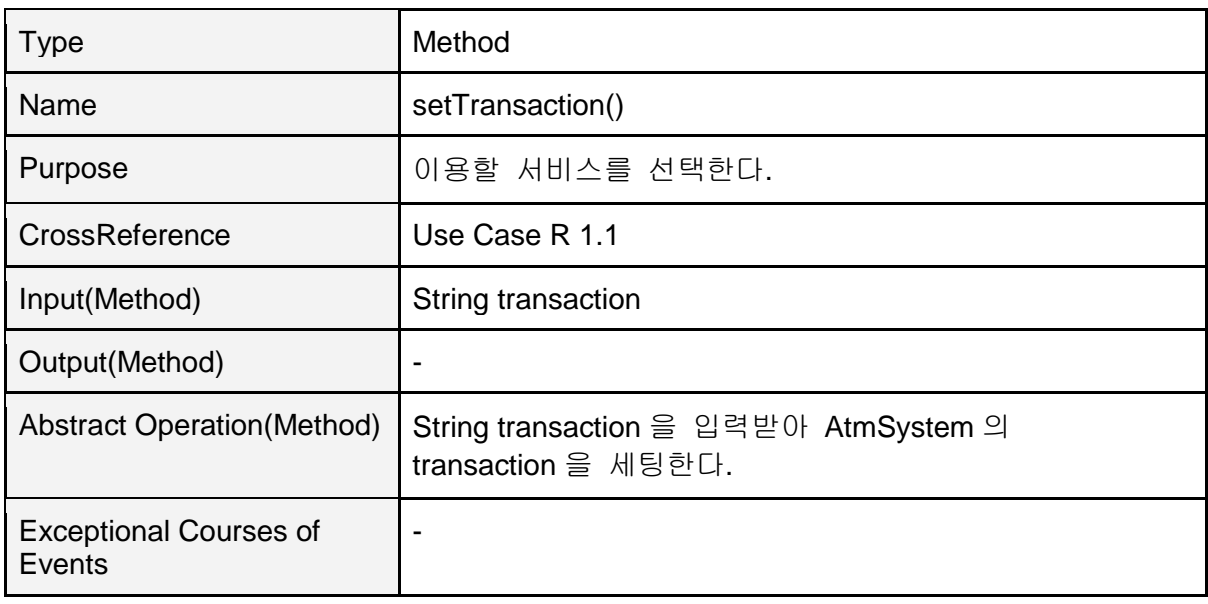

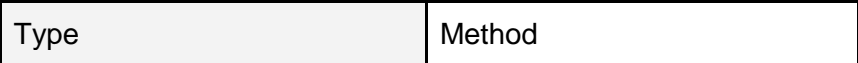

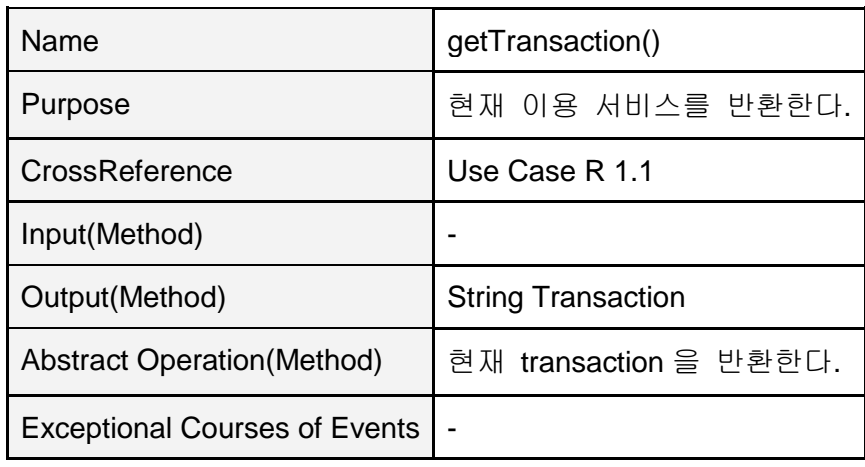

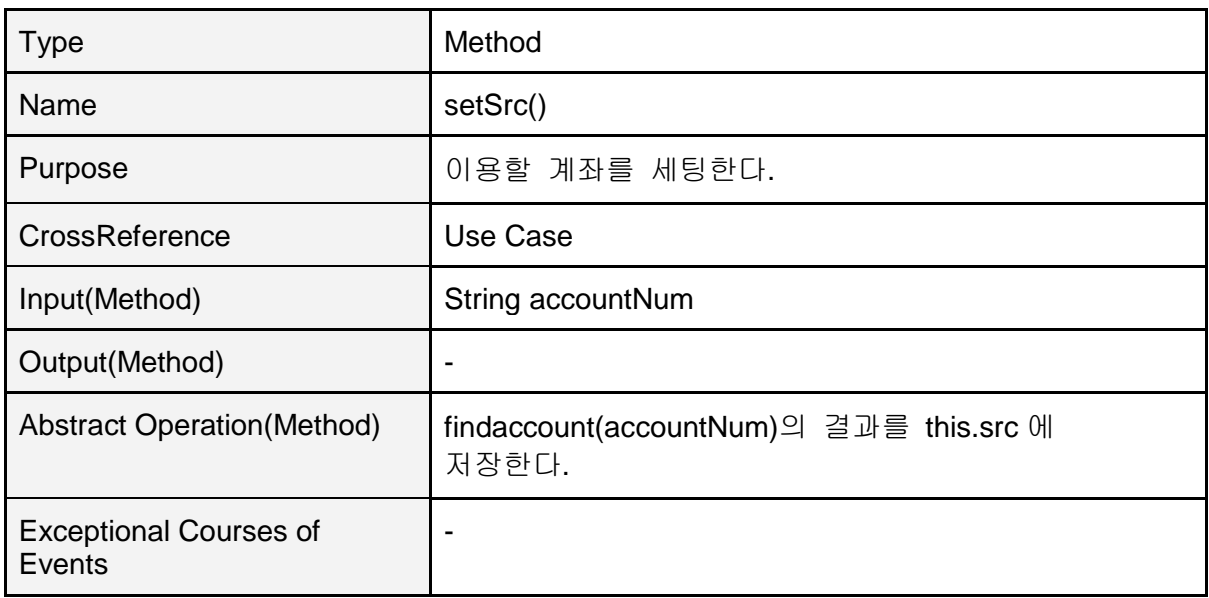

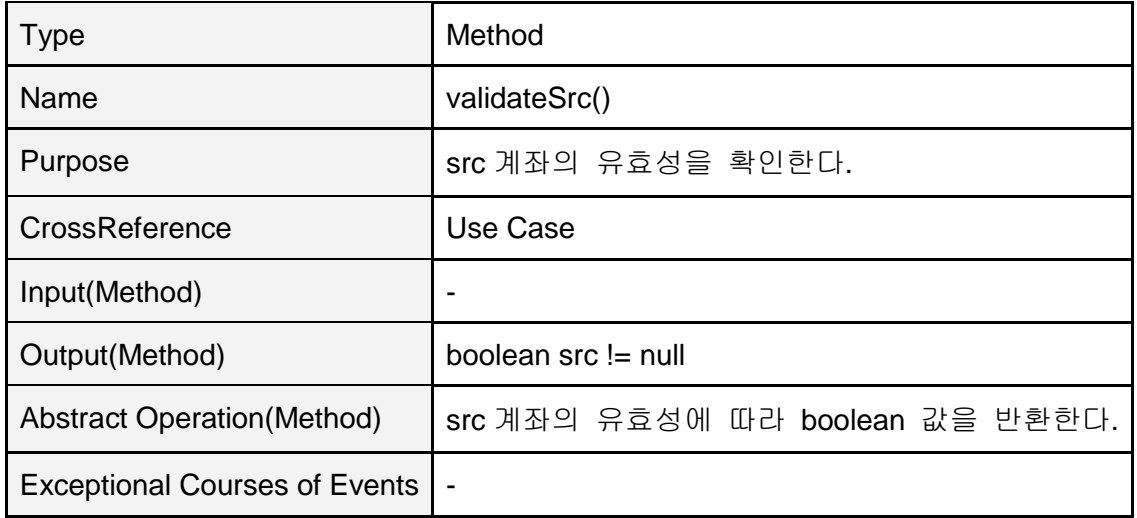

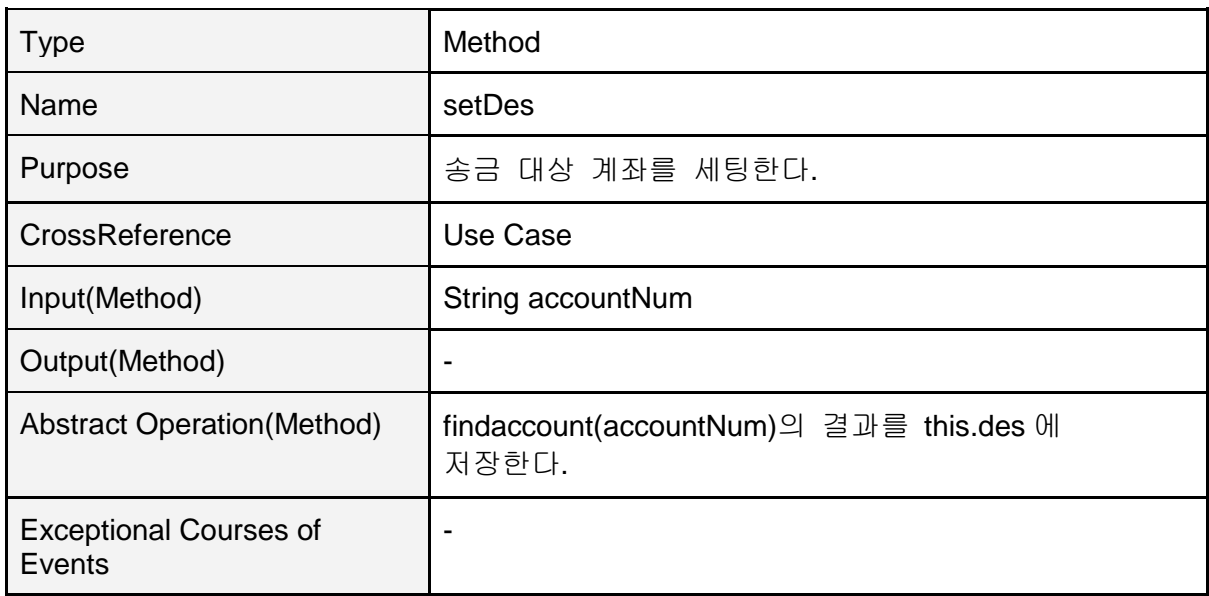

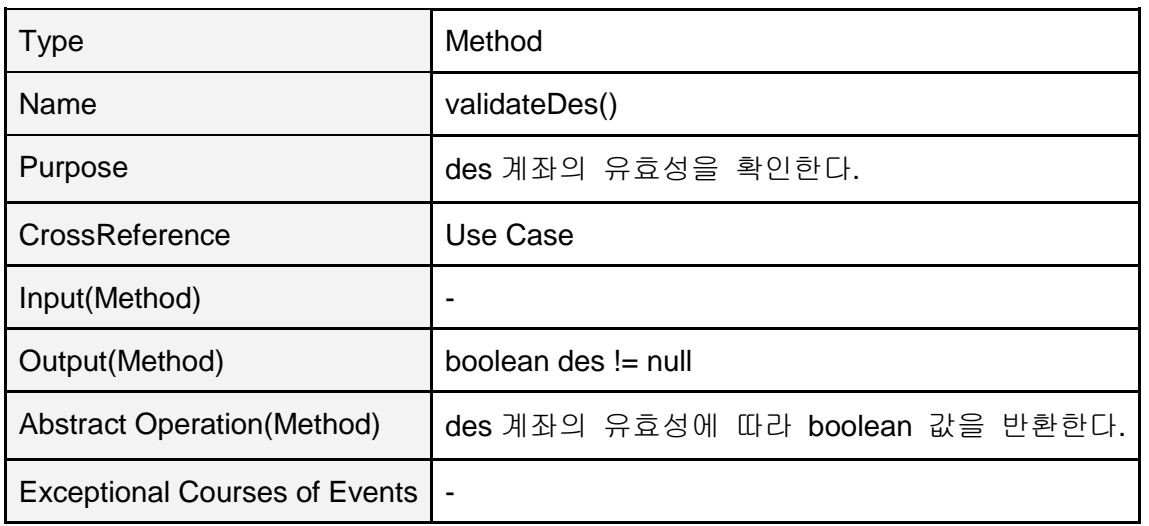

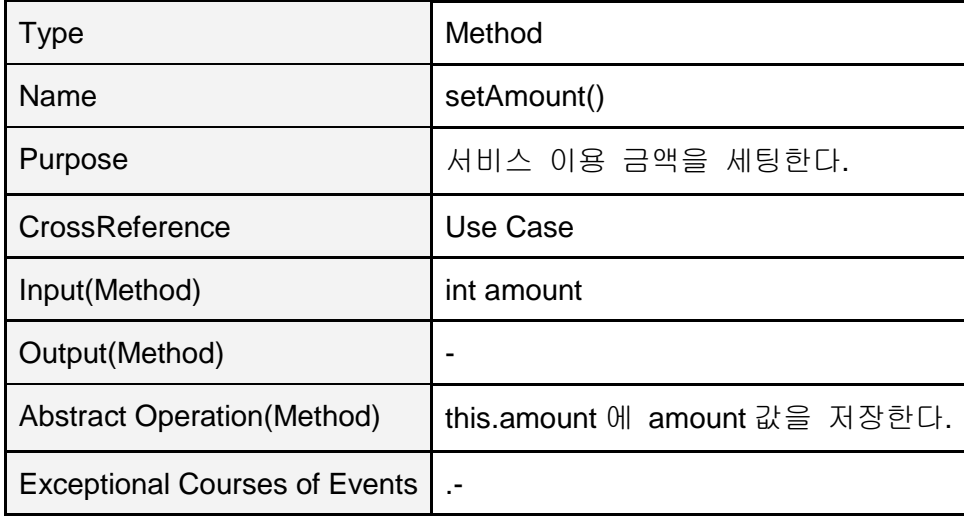

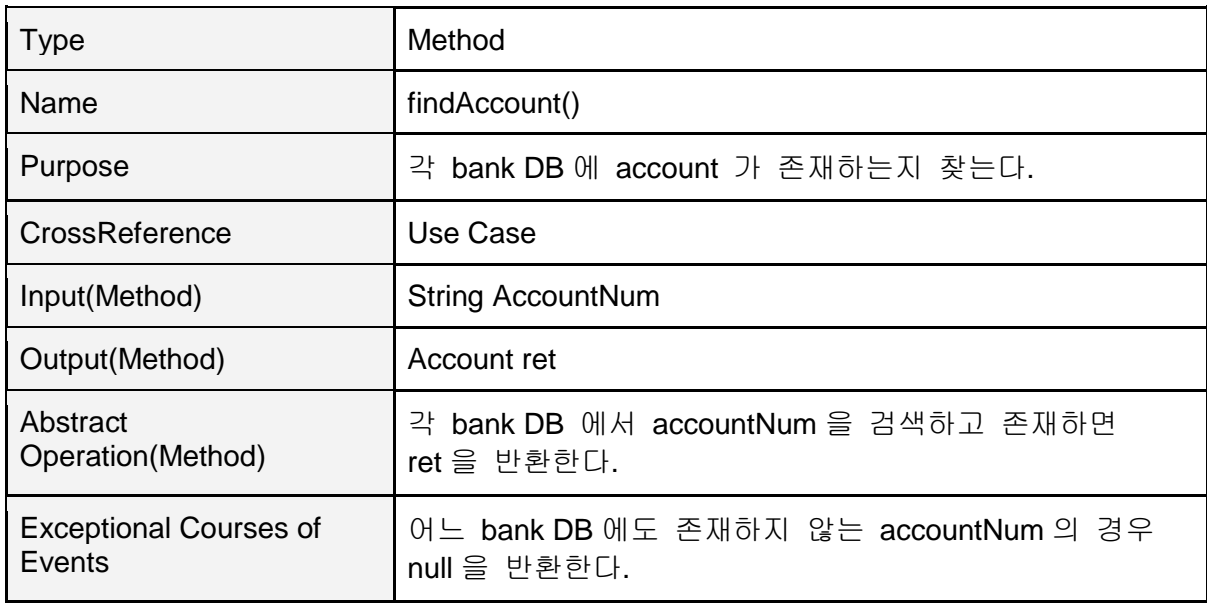

class Bank

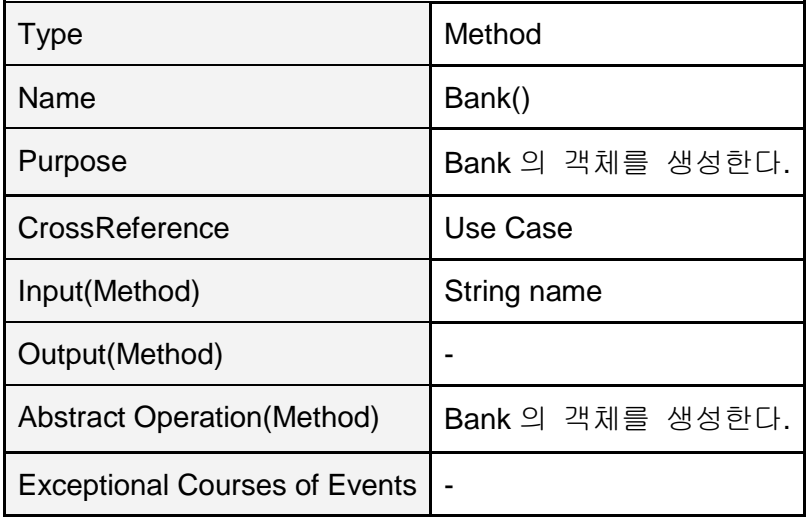

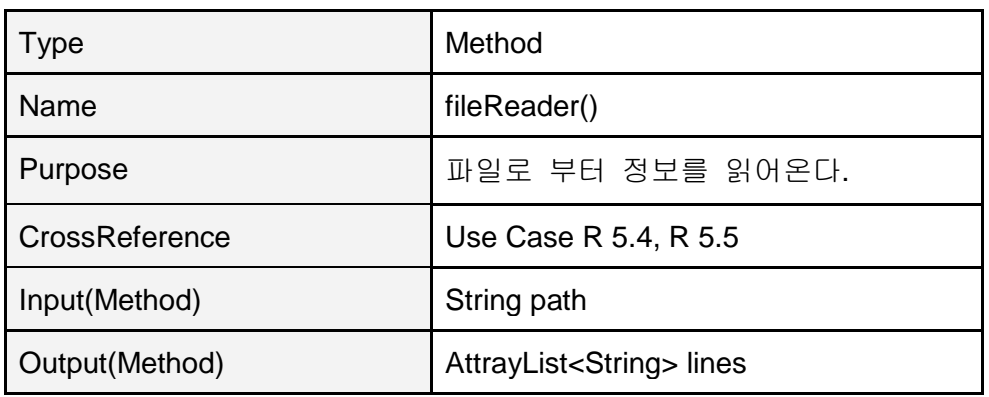

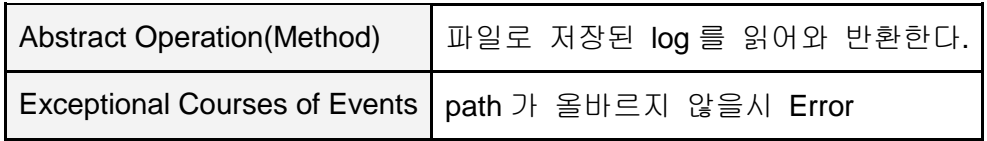

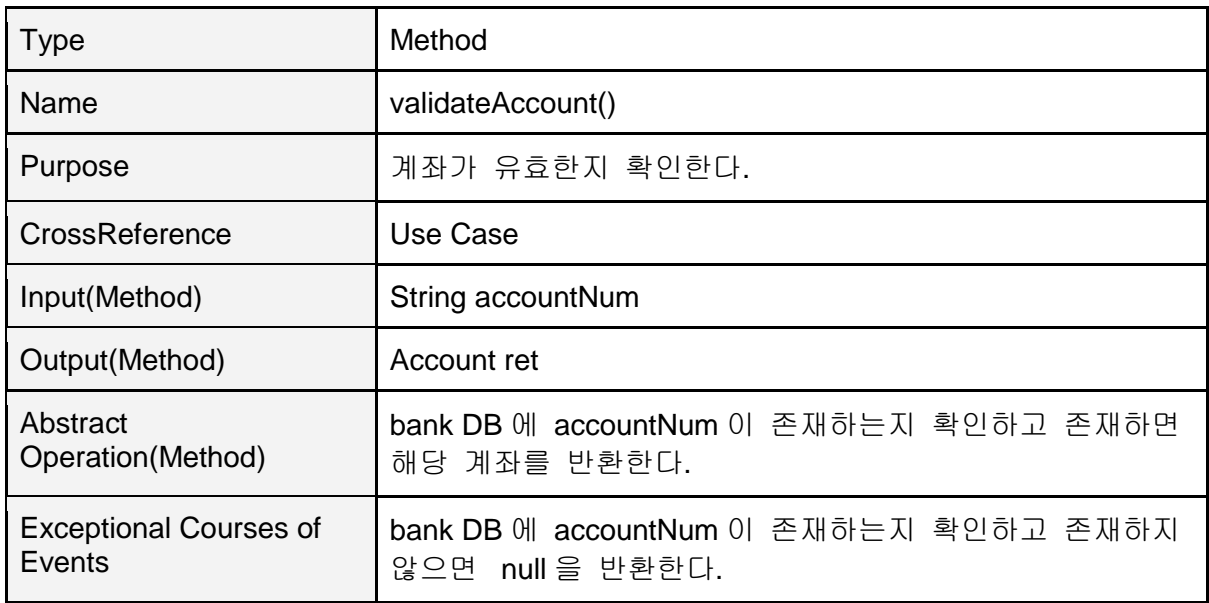

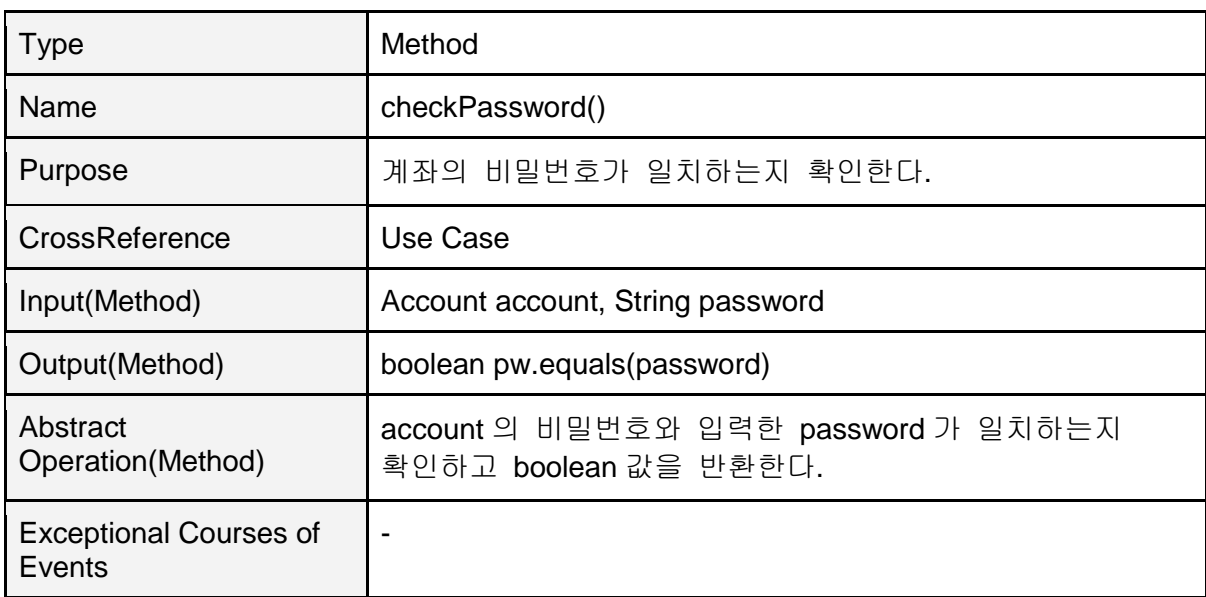

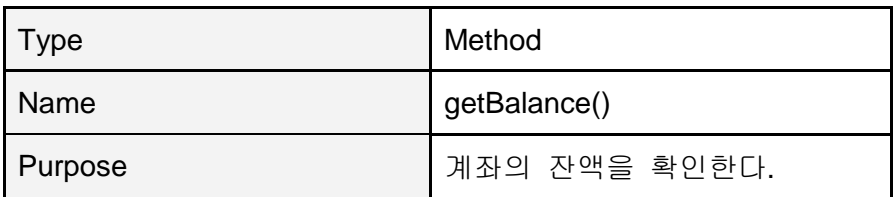

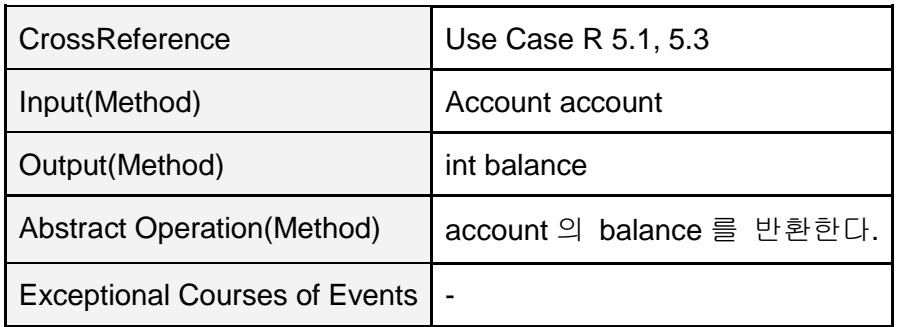

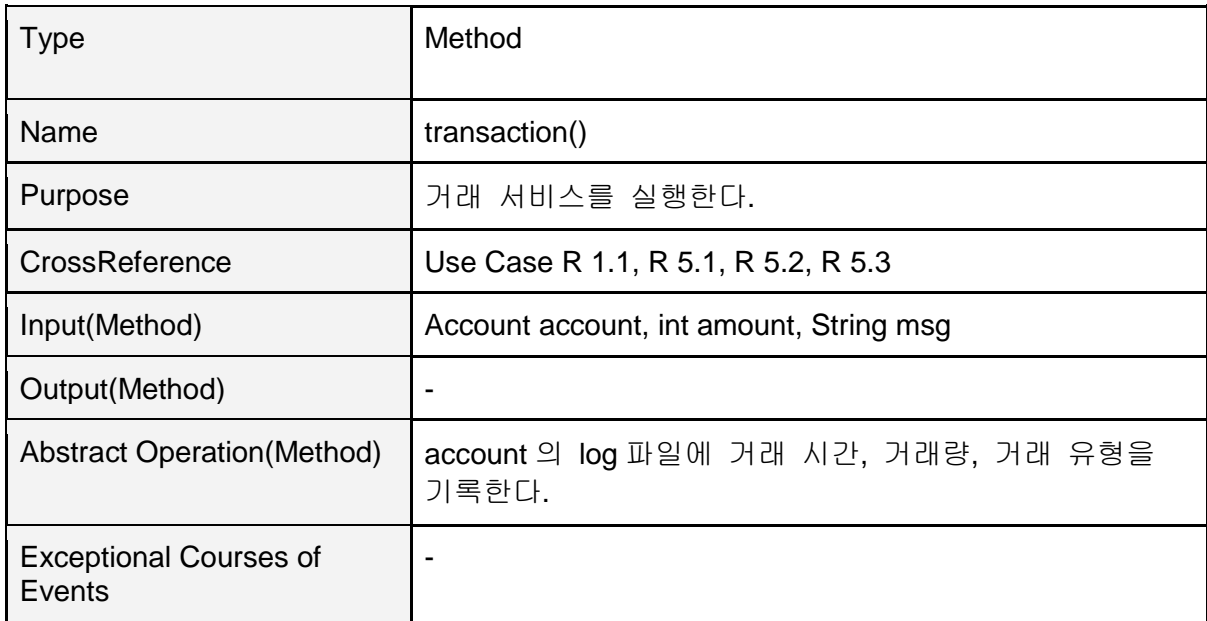

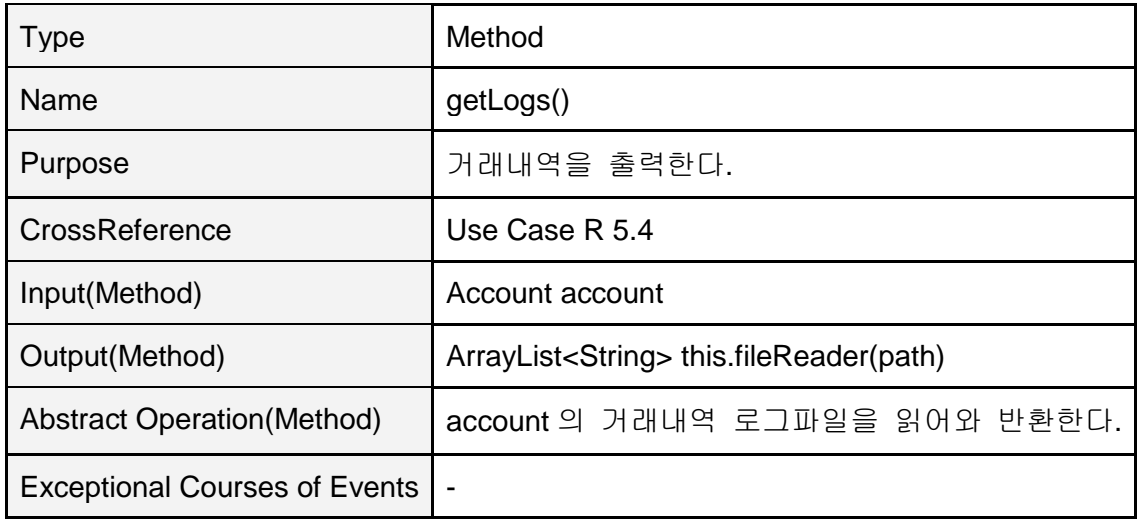

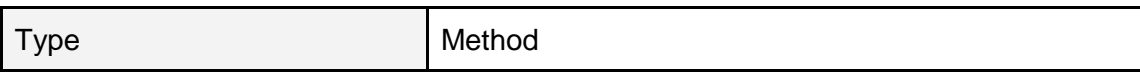

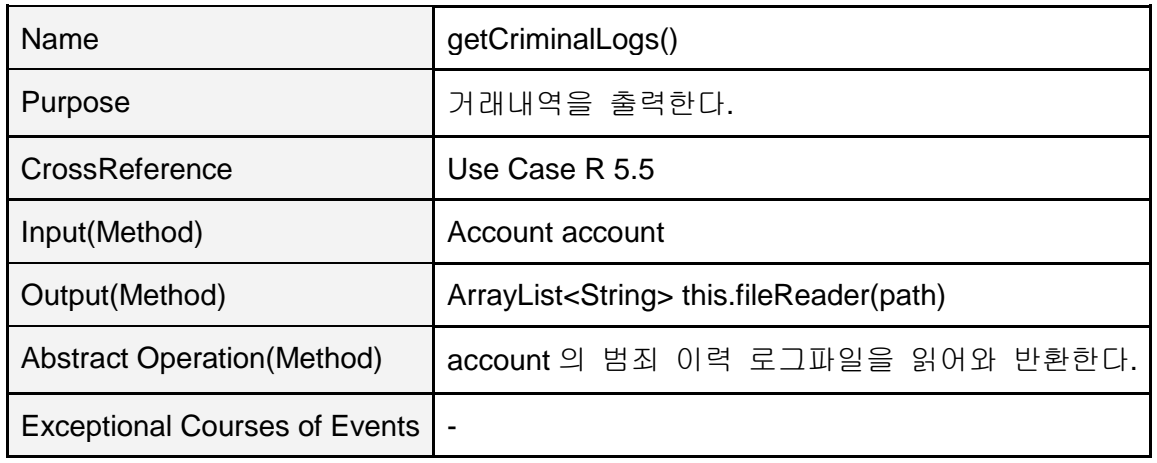

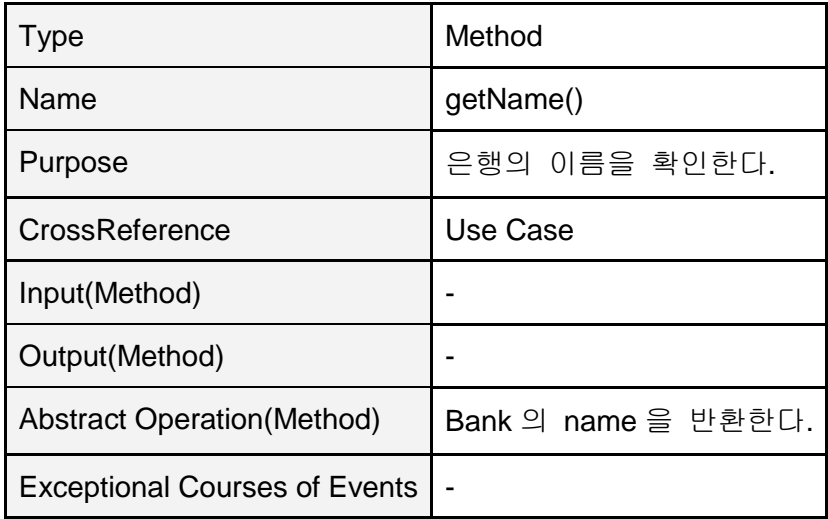

**Activity 2052. Implements Windows**

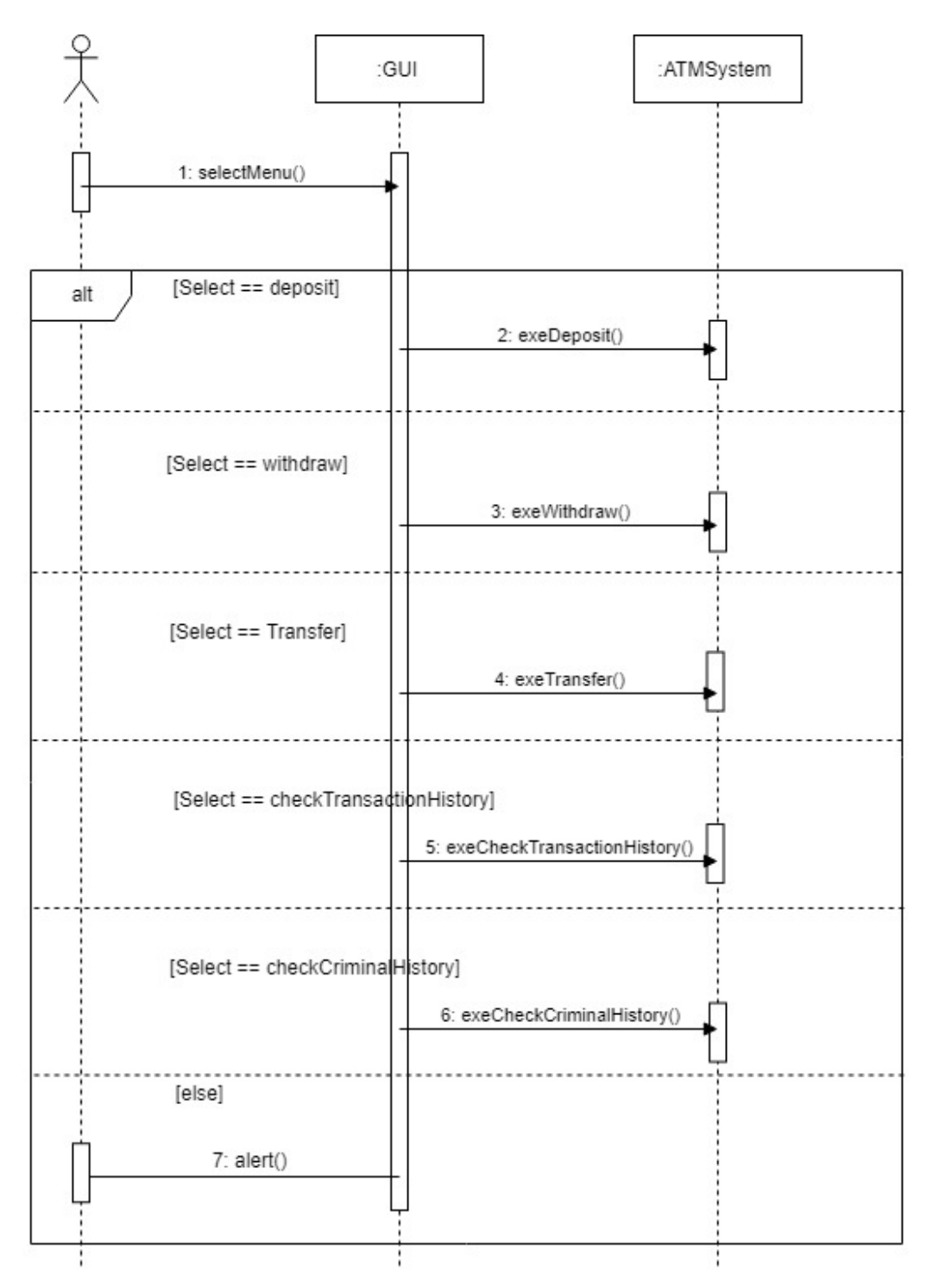

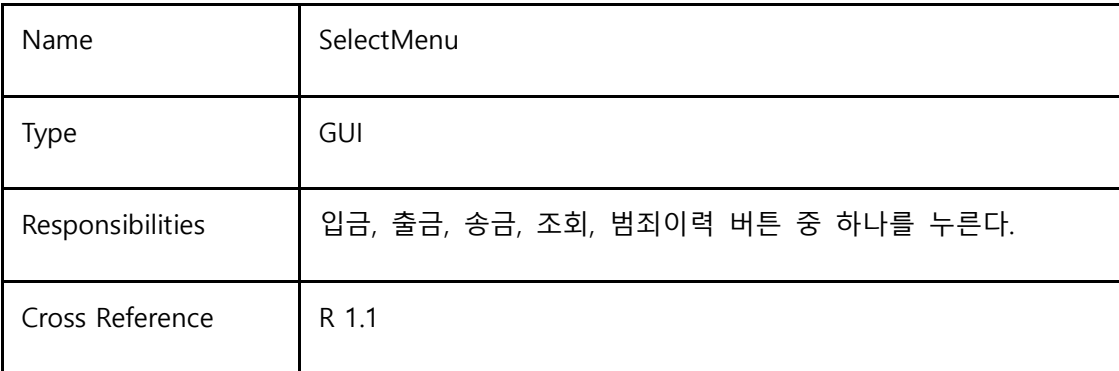

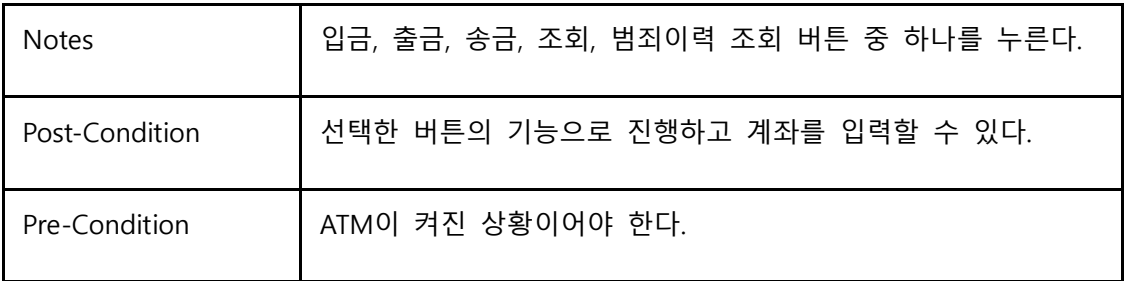

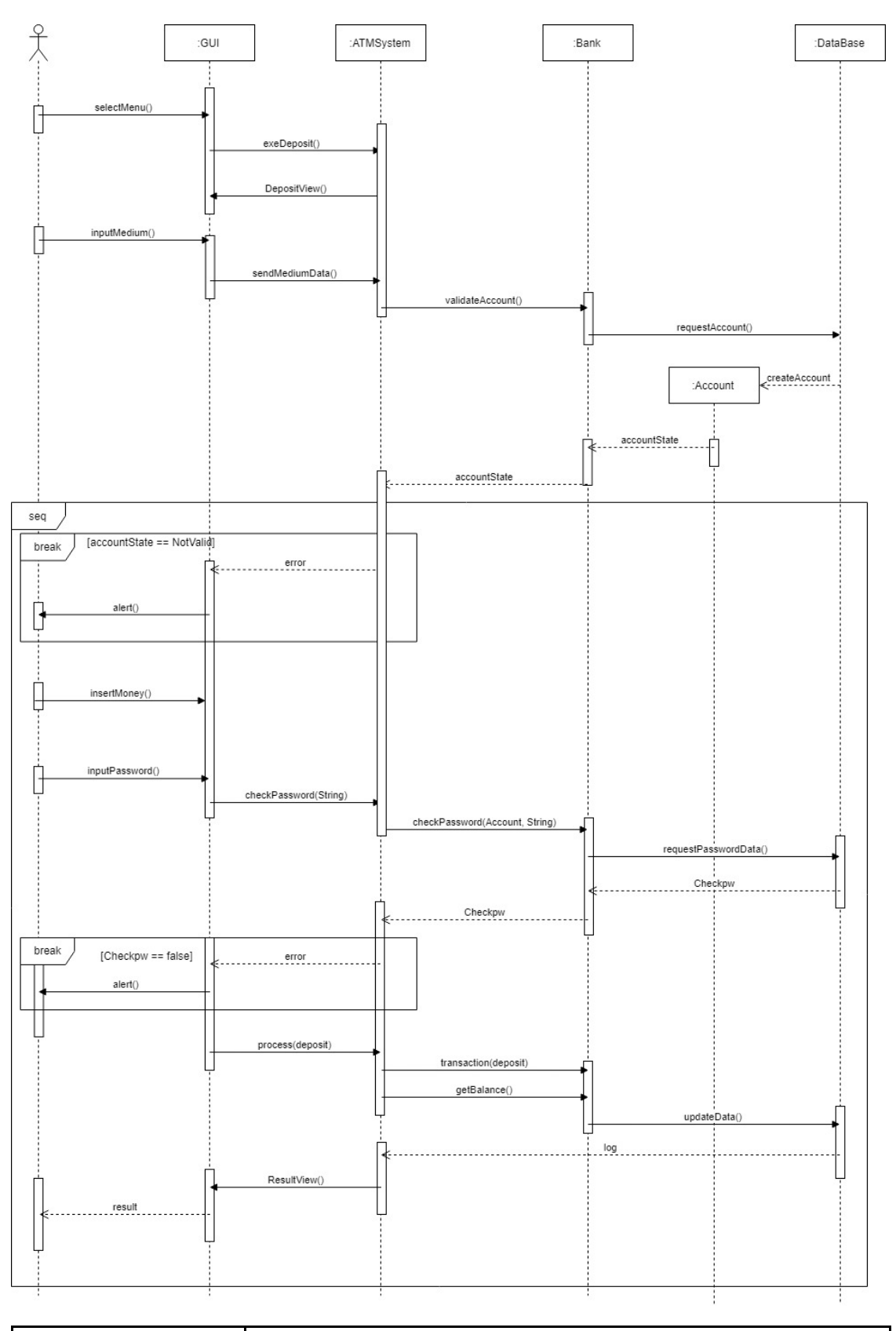

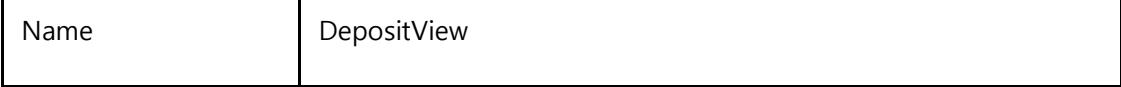

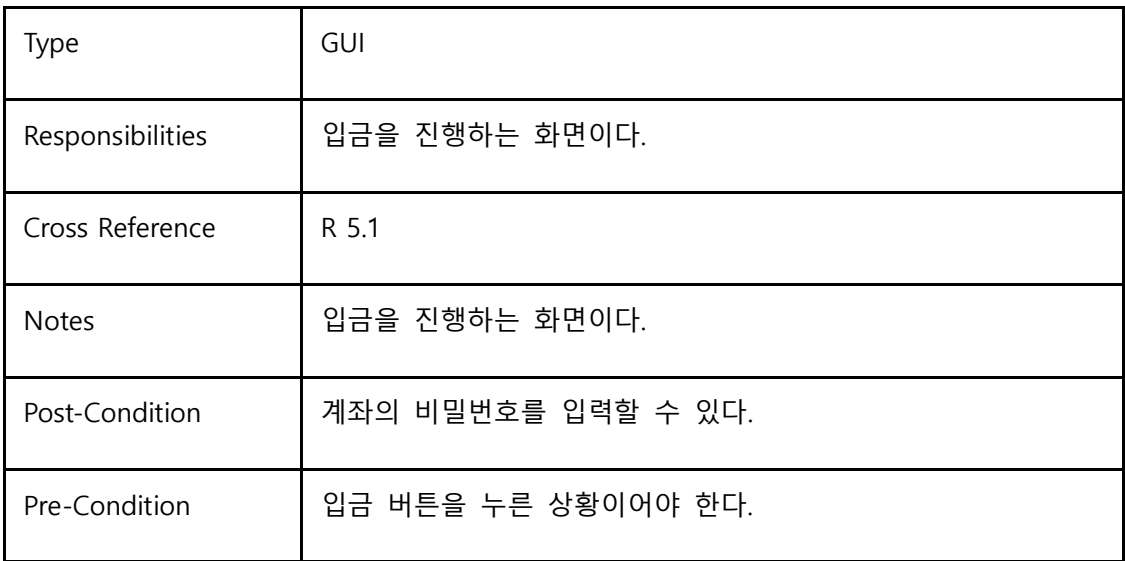

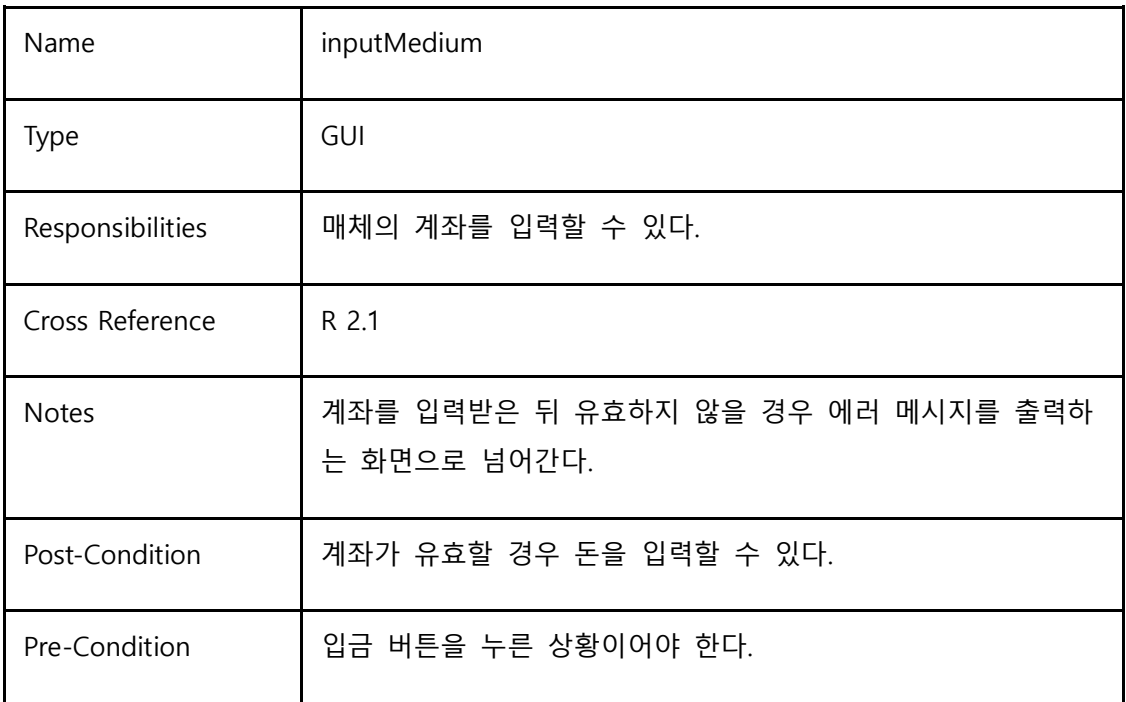

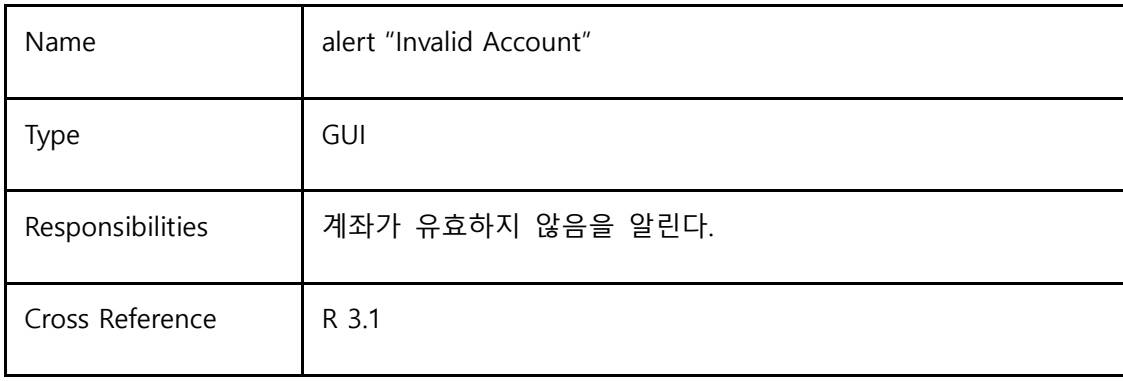

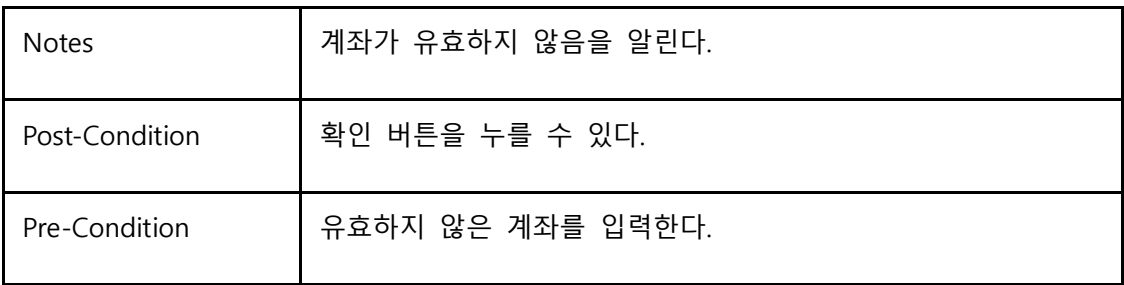

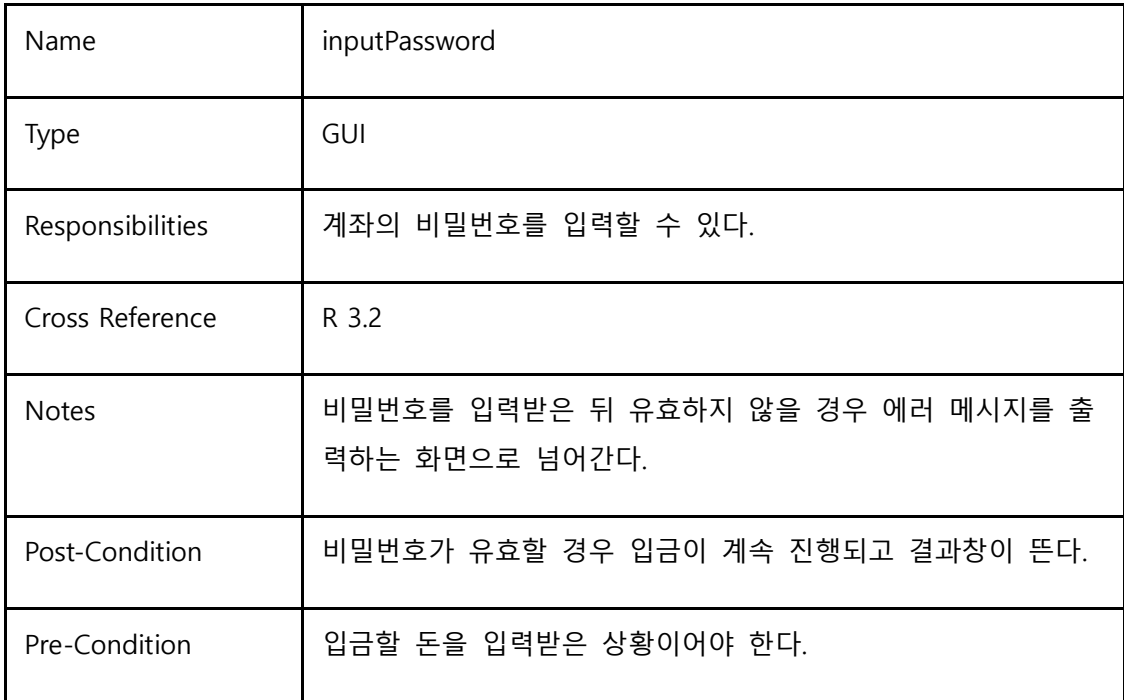

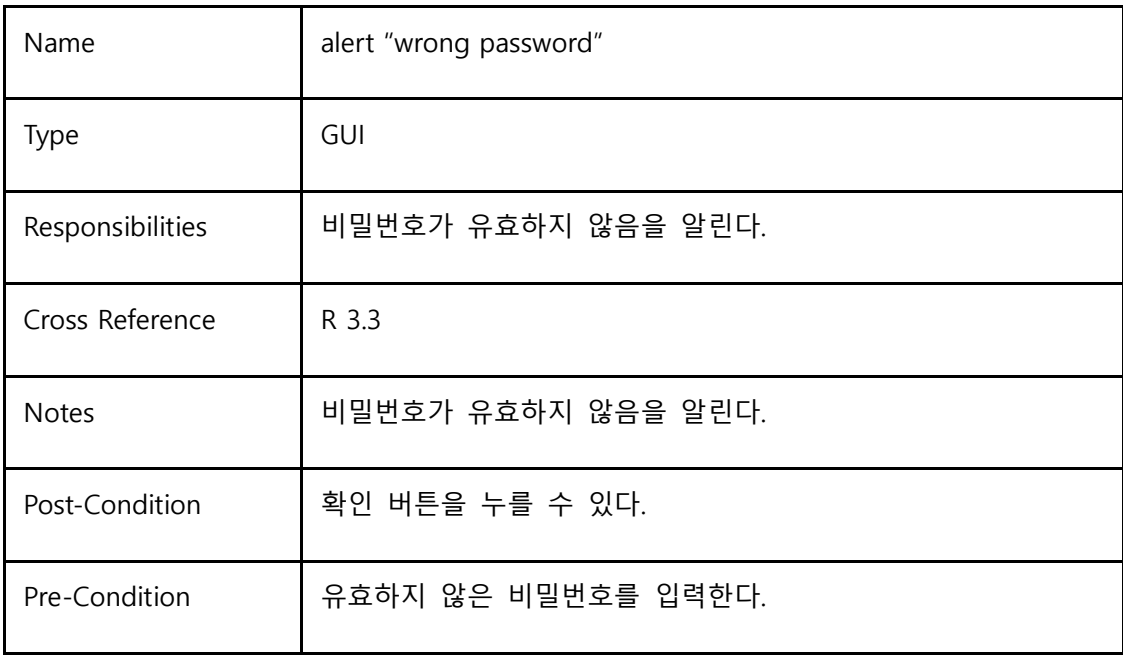

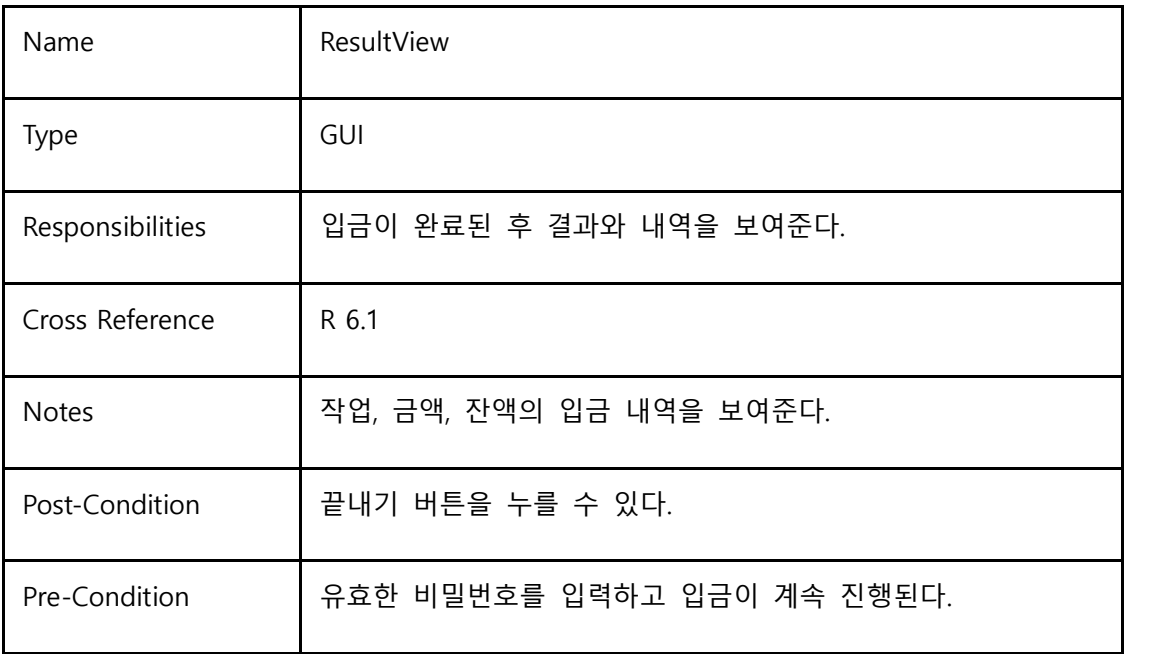

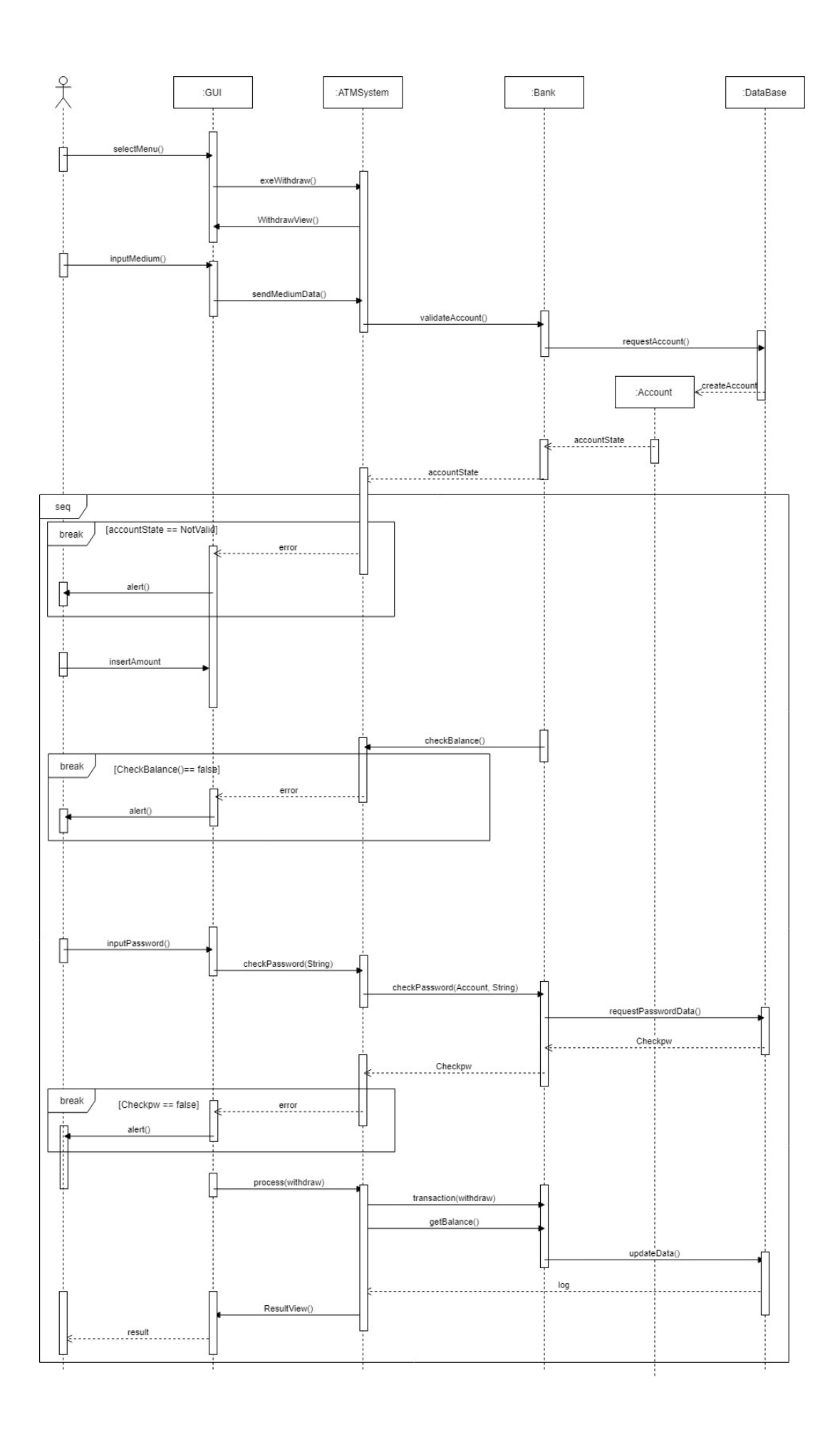

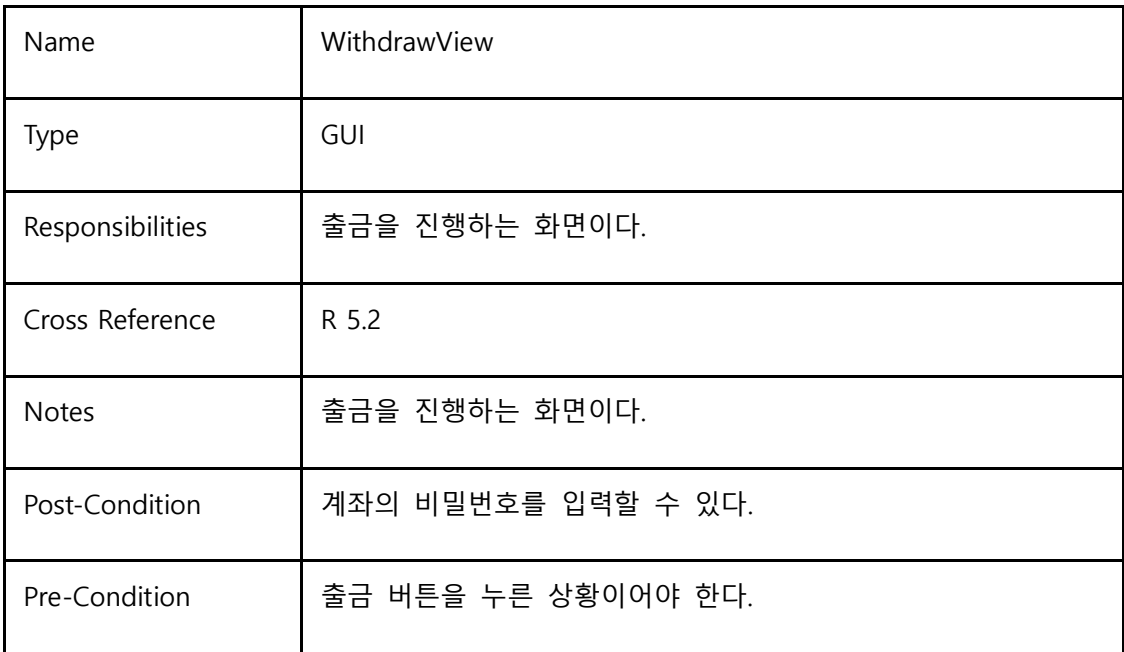

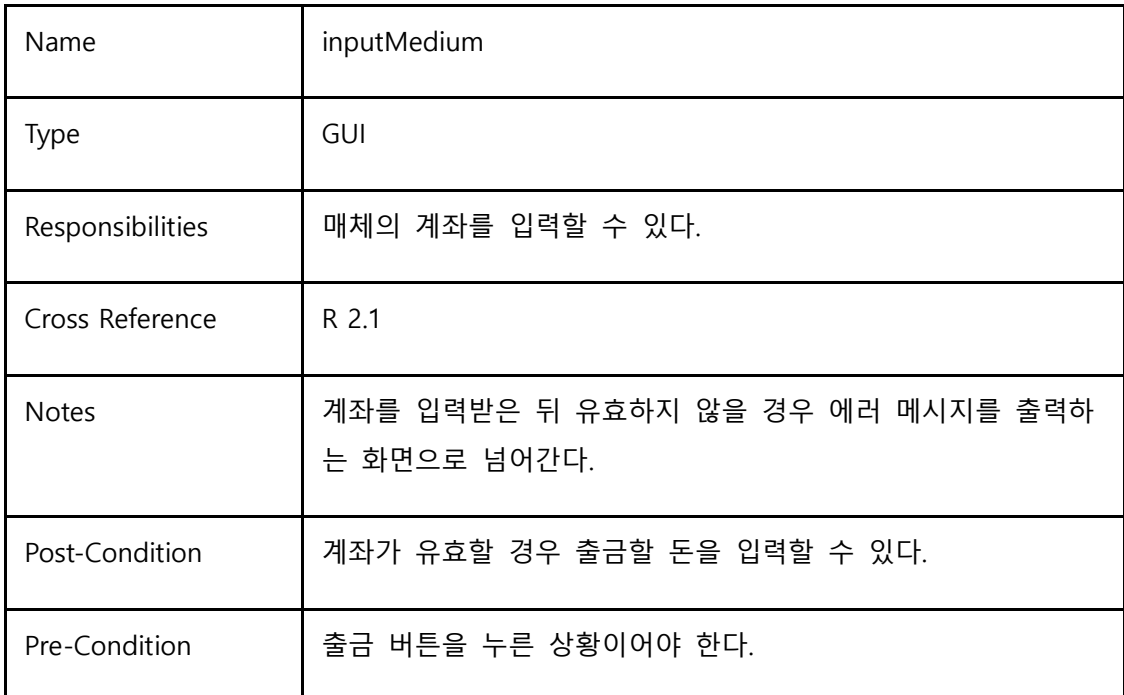

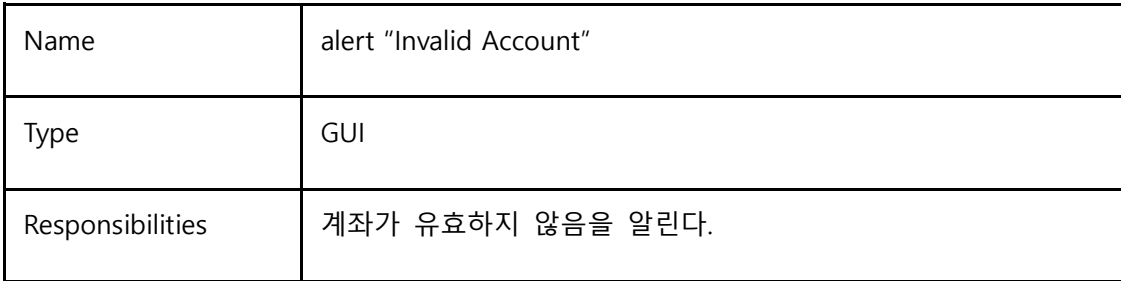

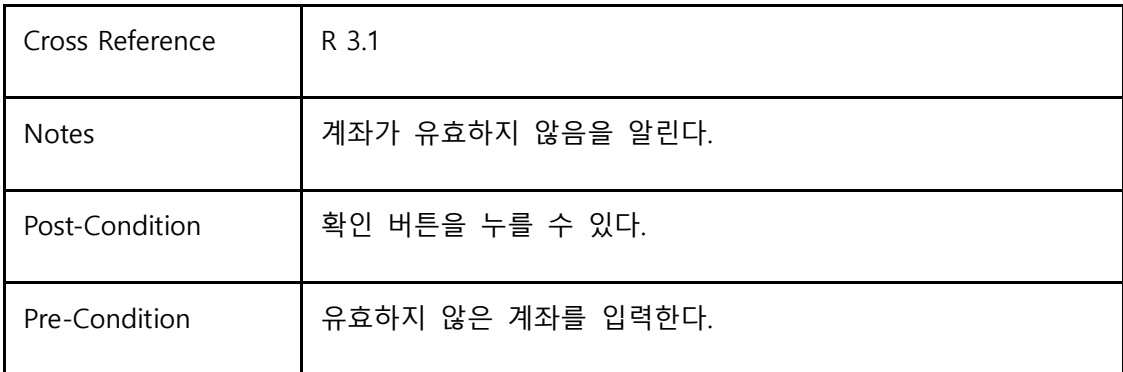

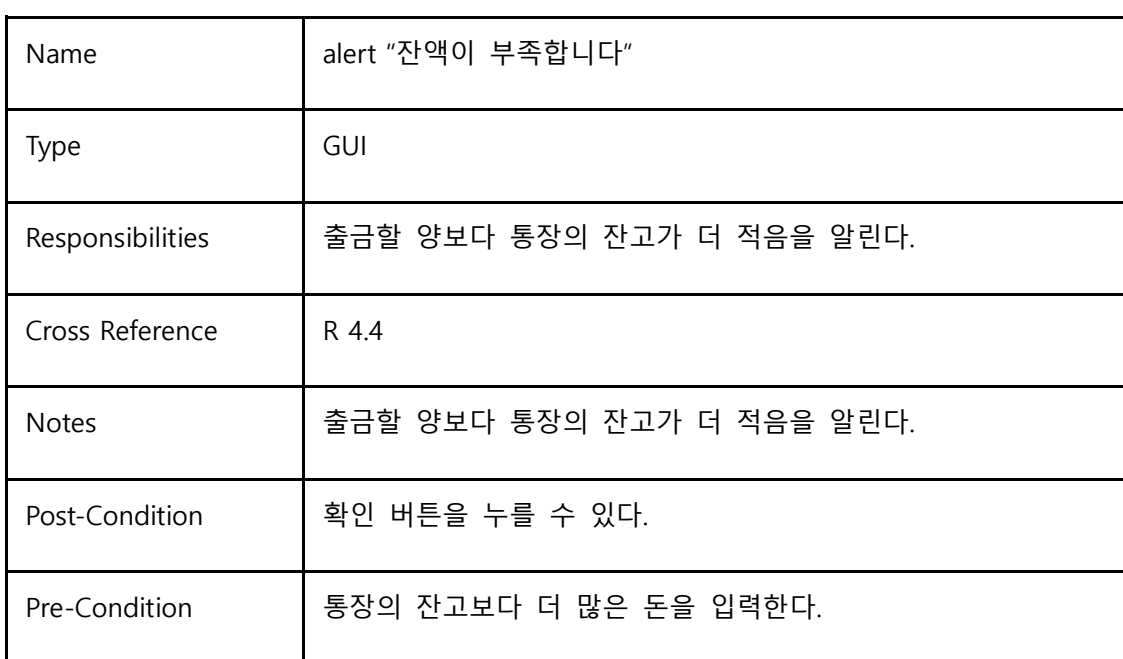

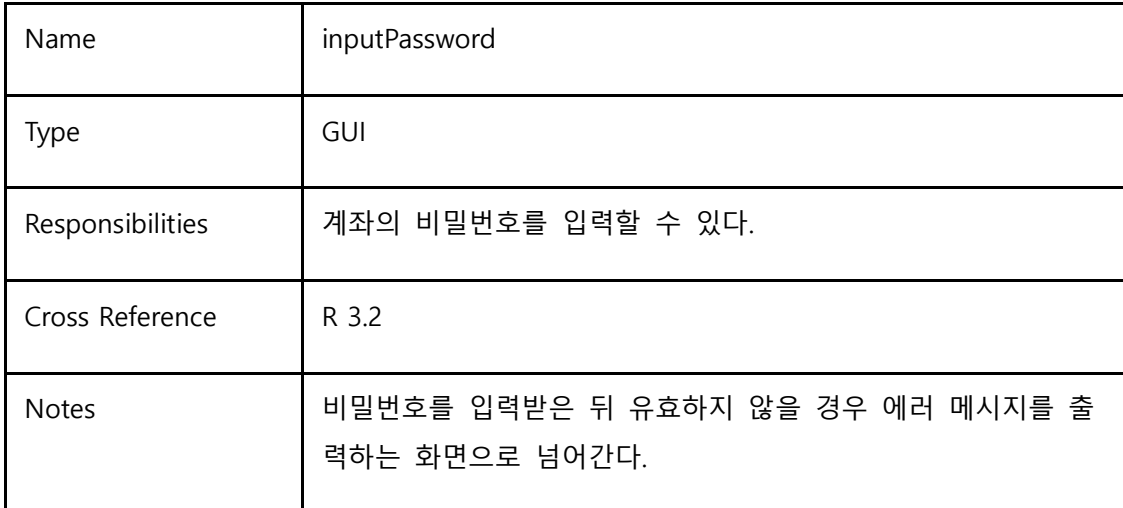

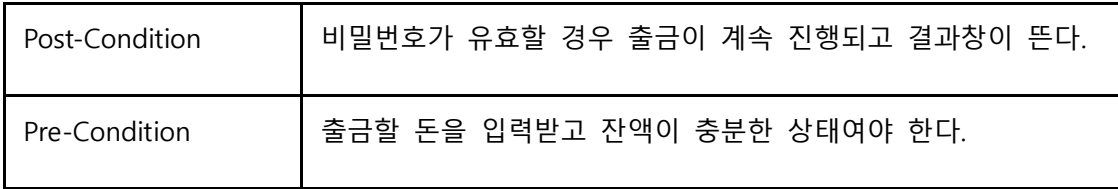

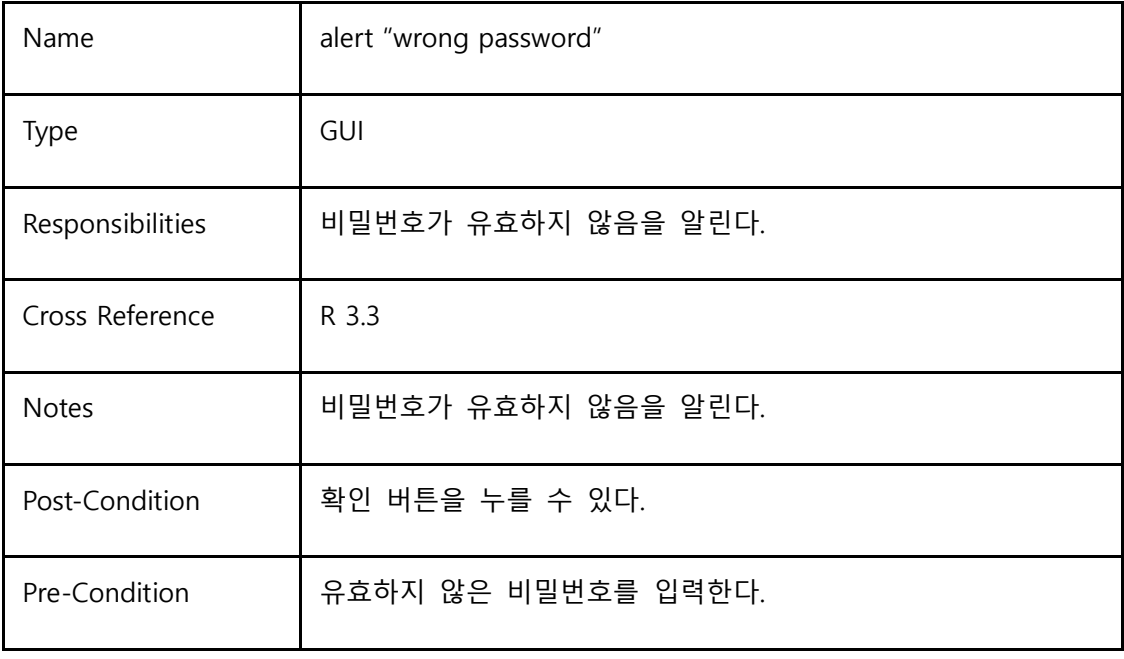

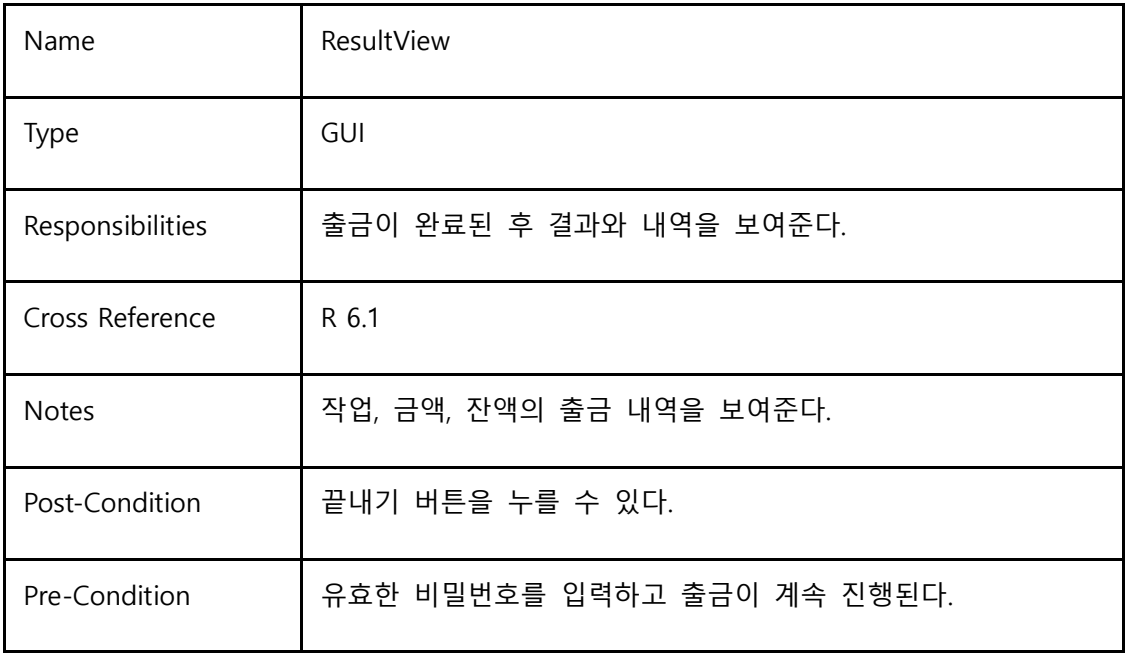

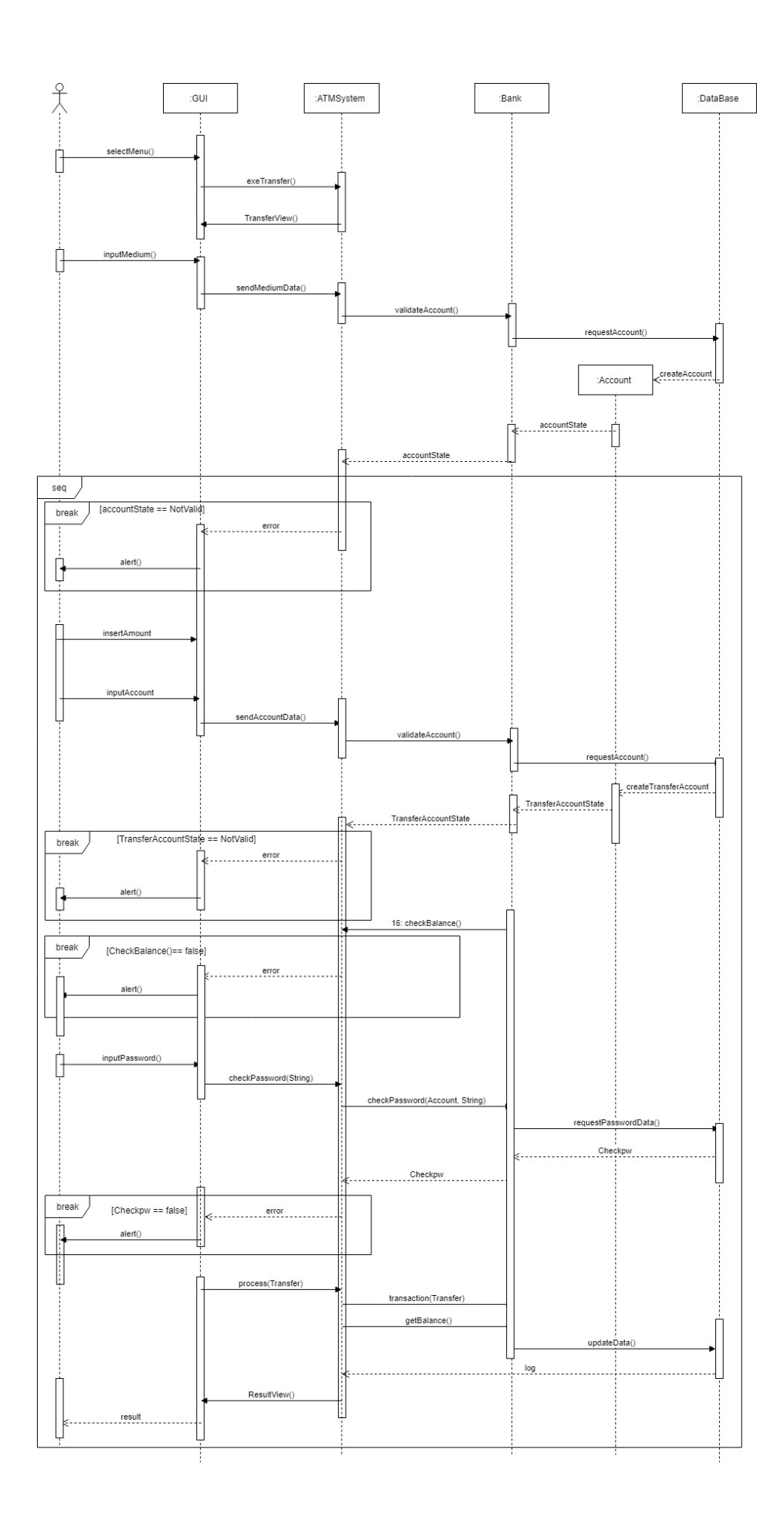

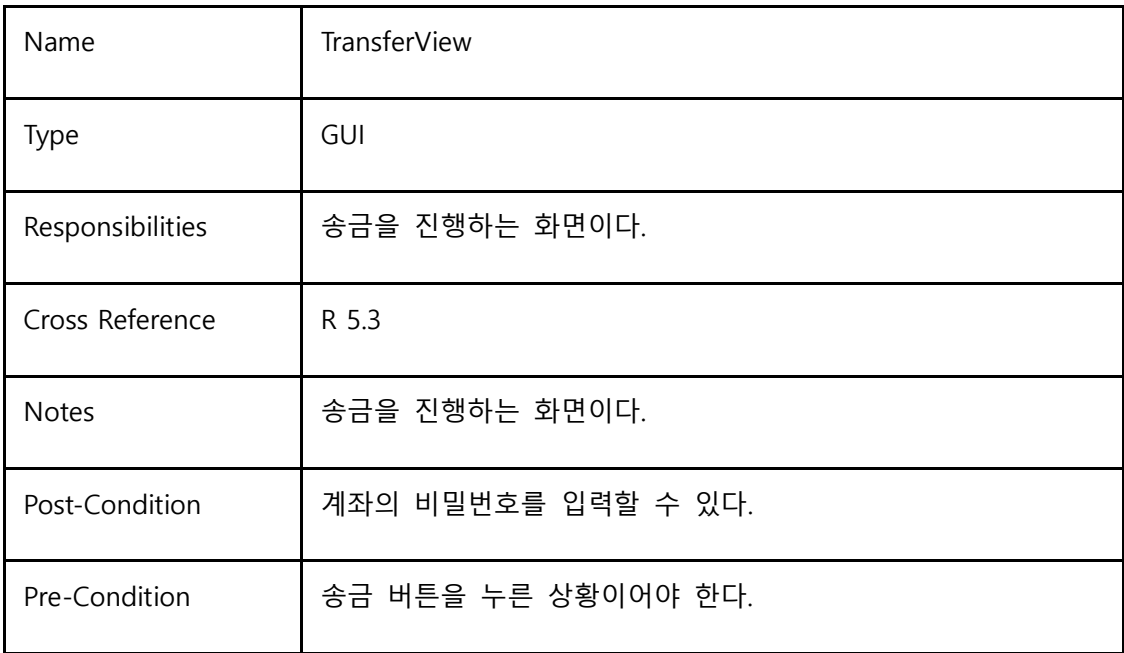

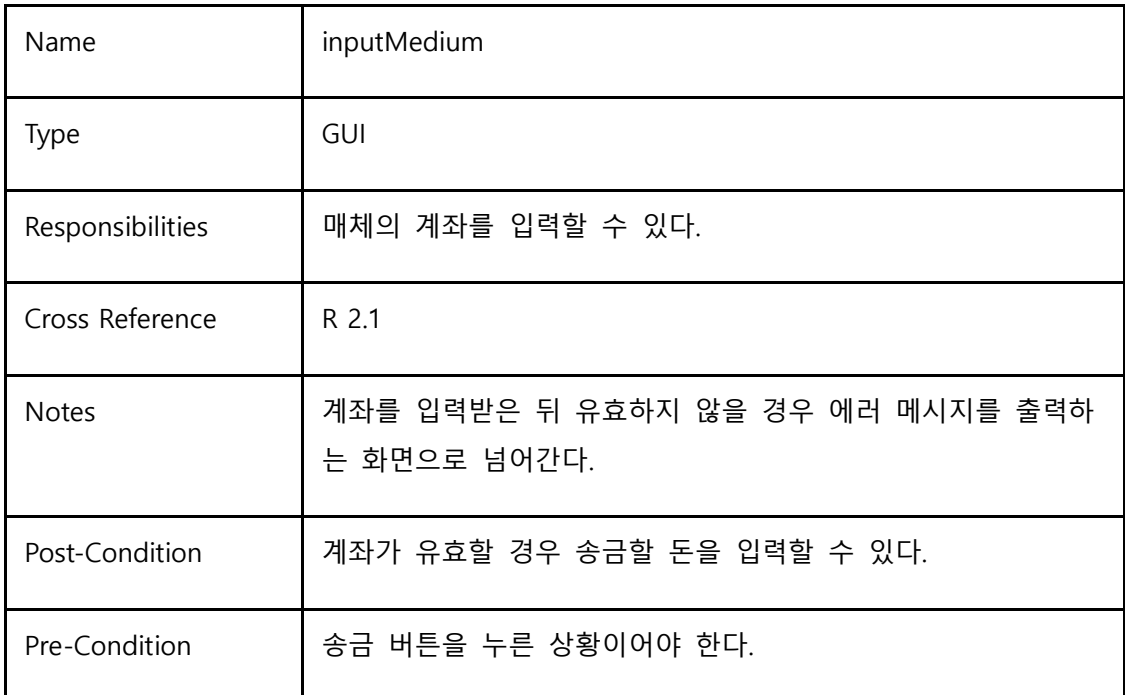

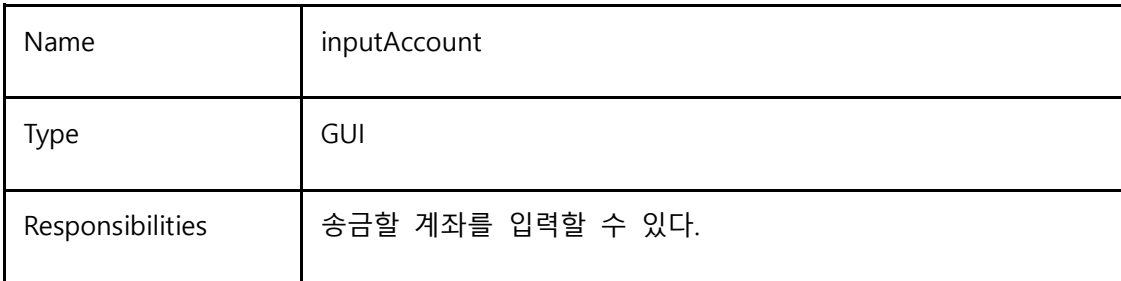

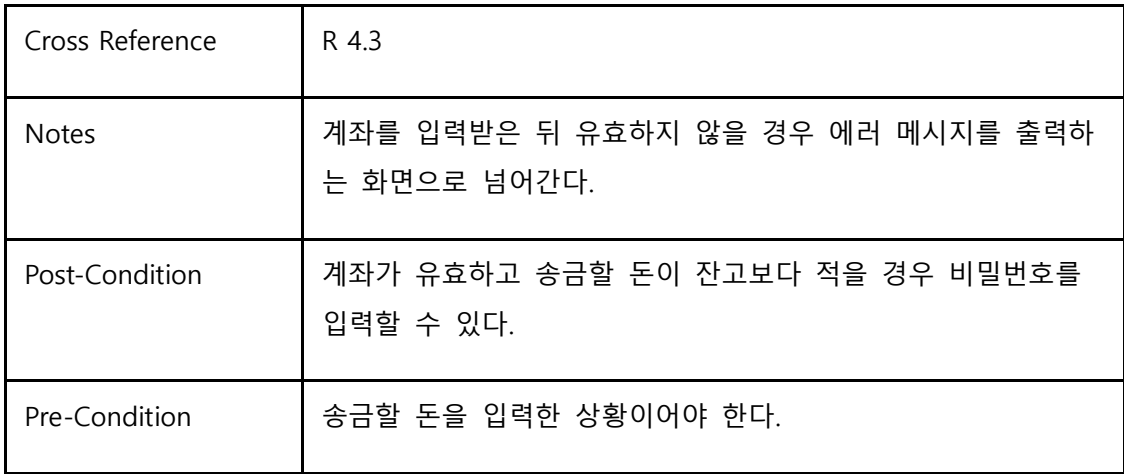

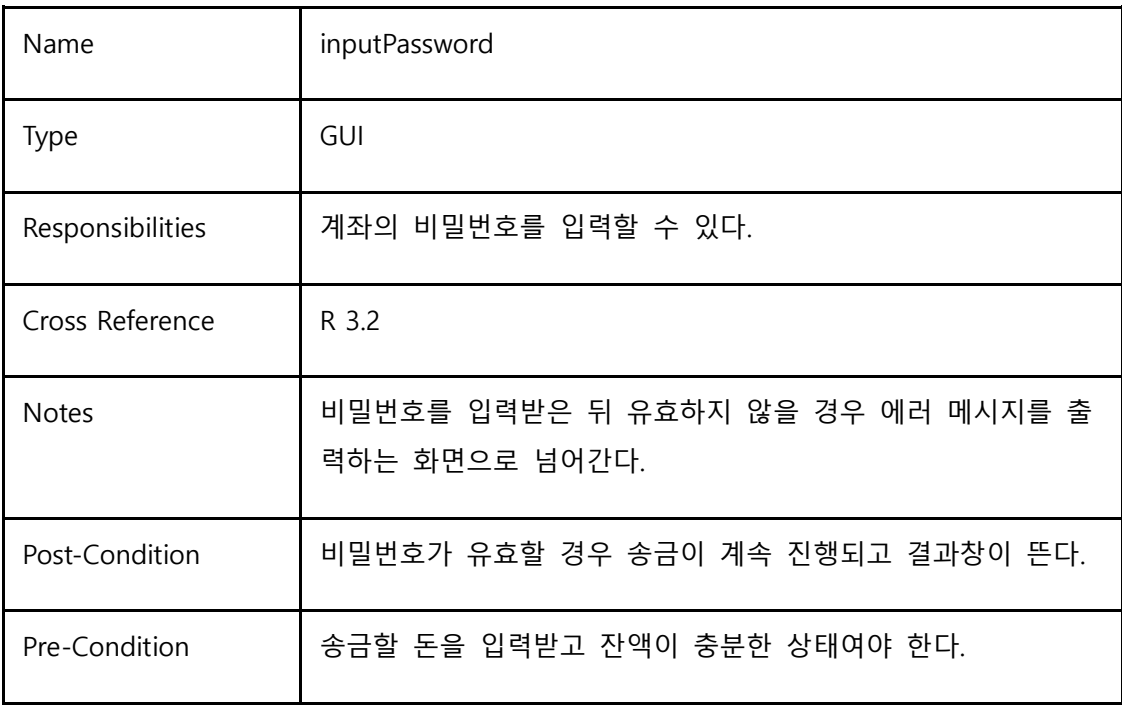

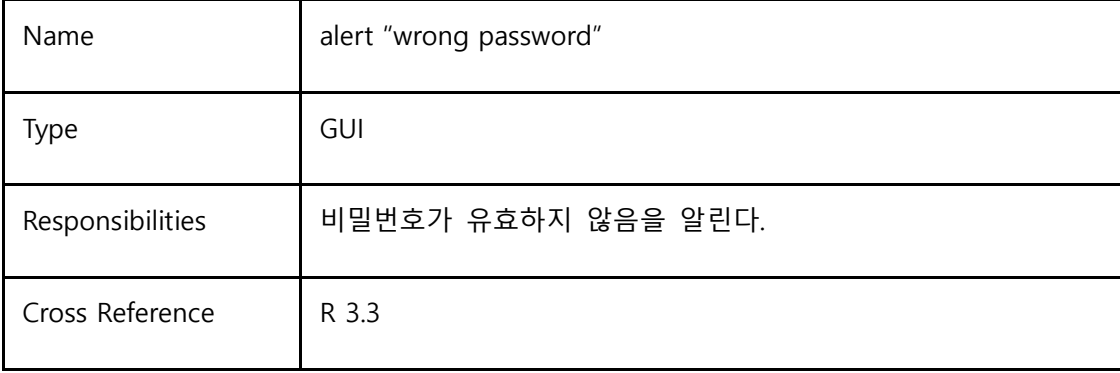

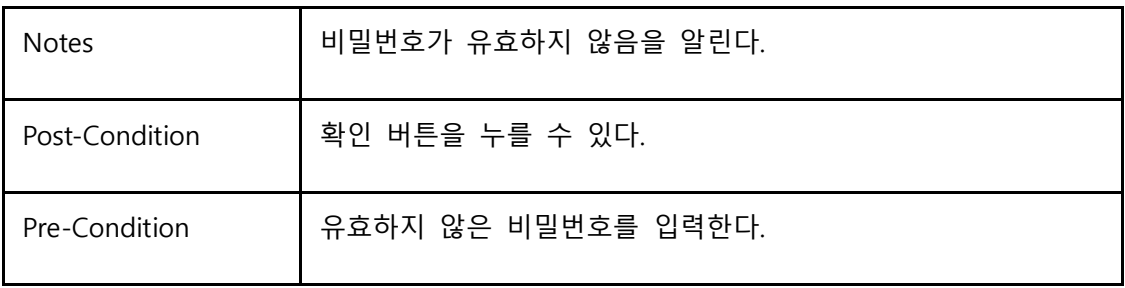

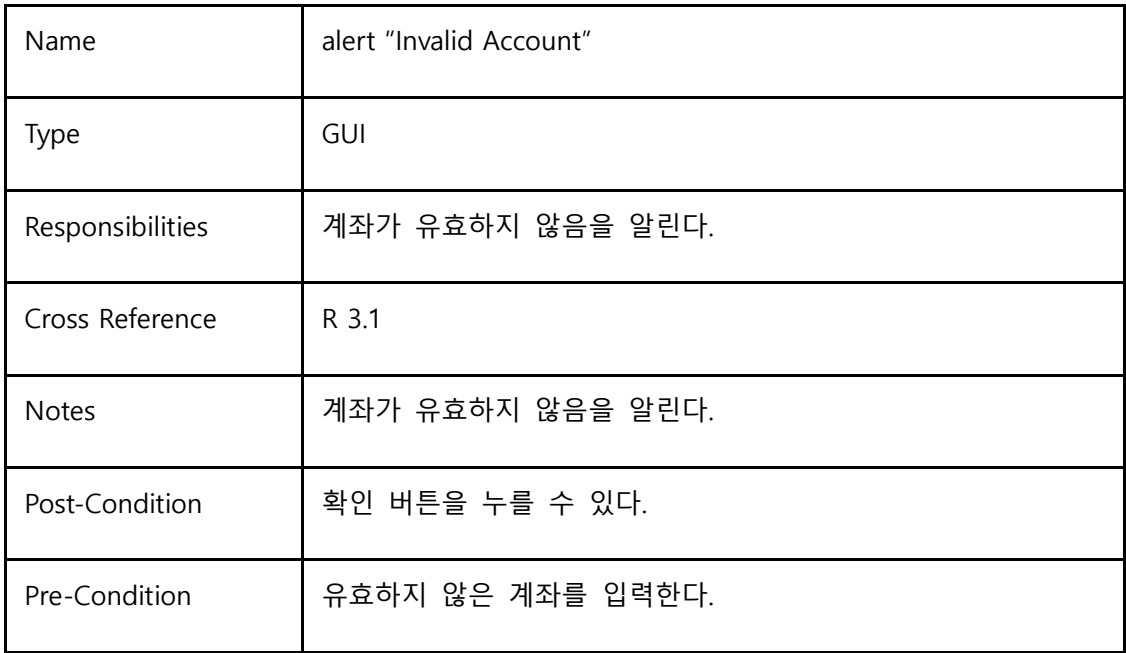

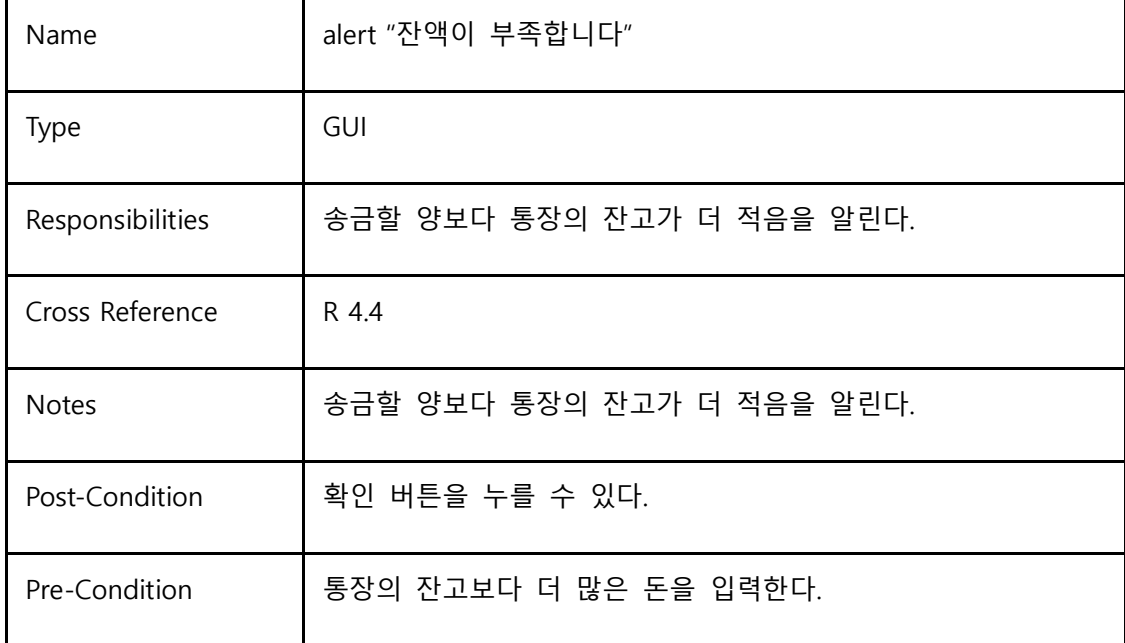

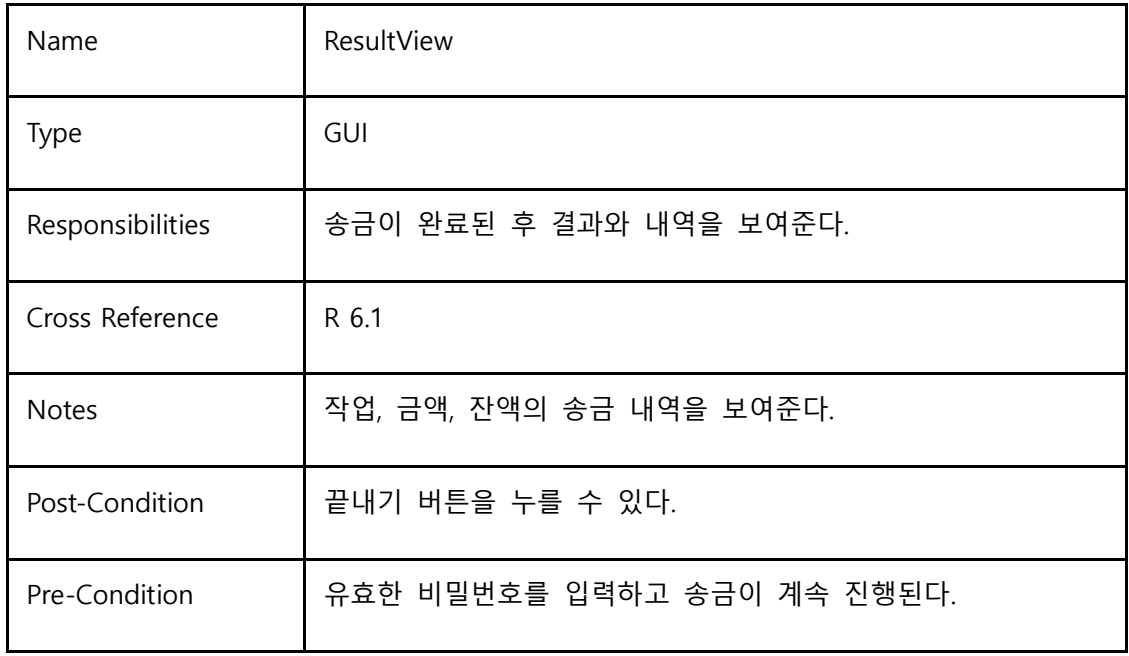

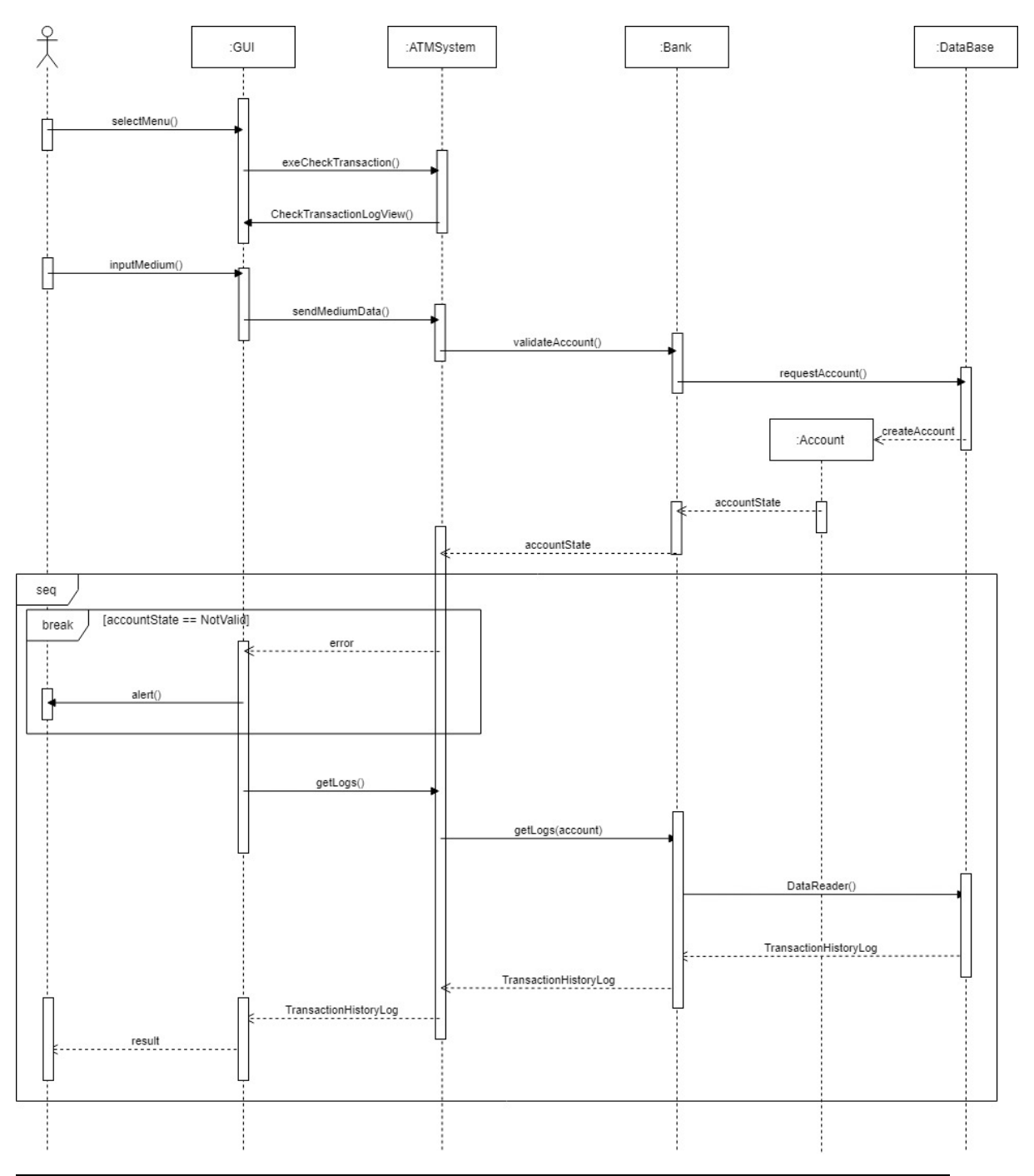

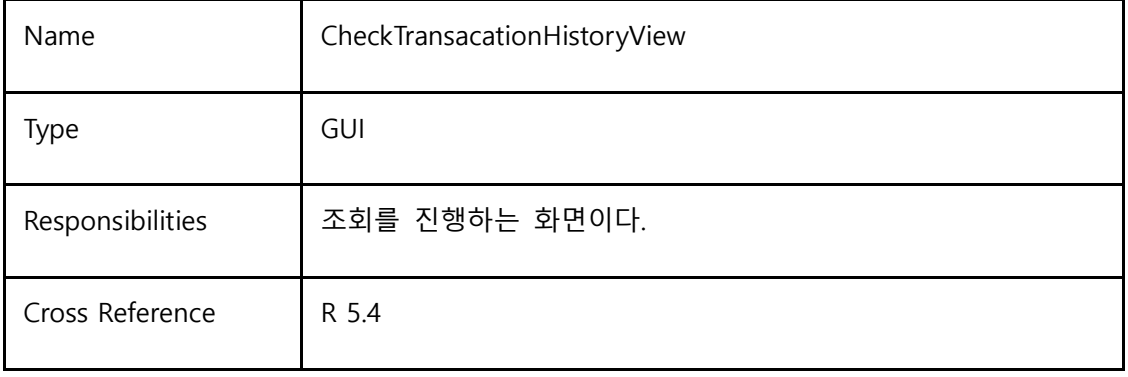

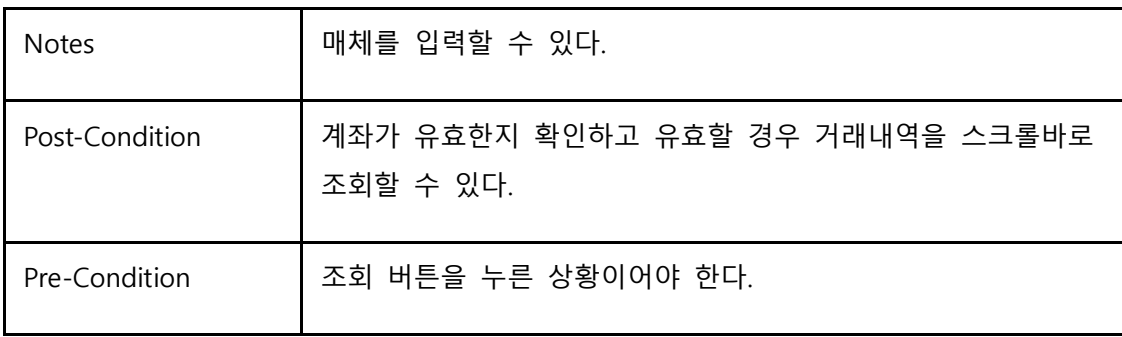

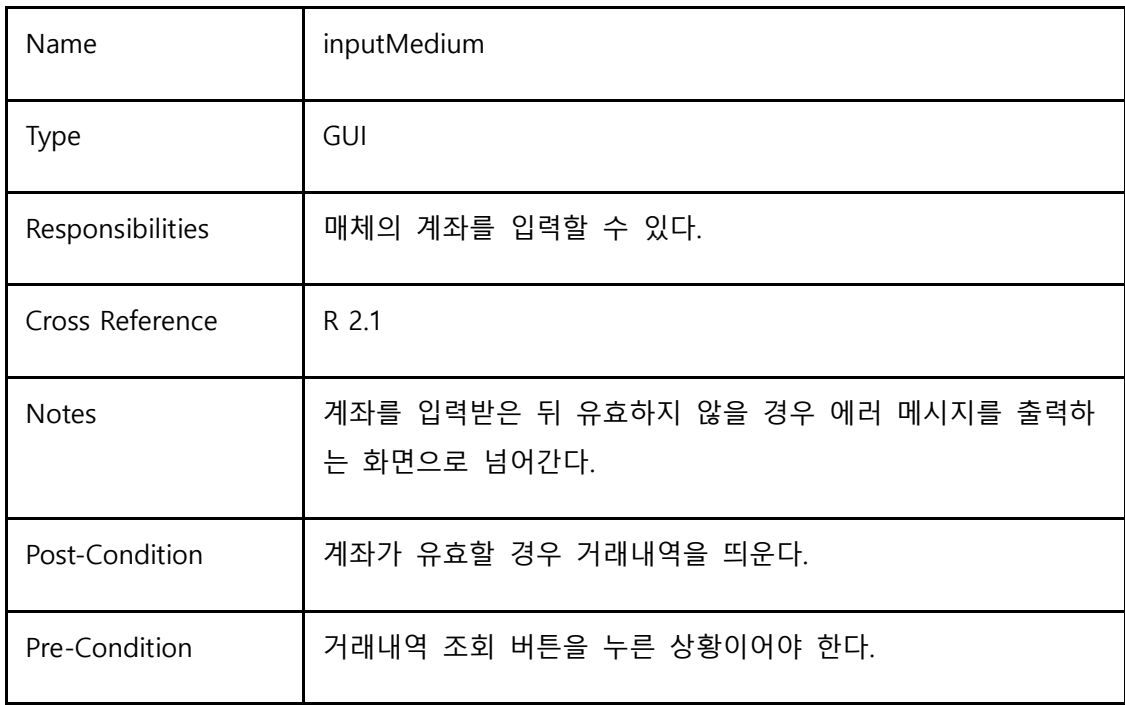

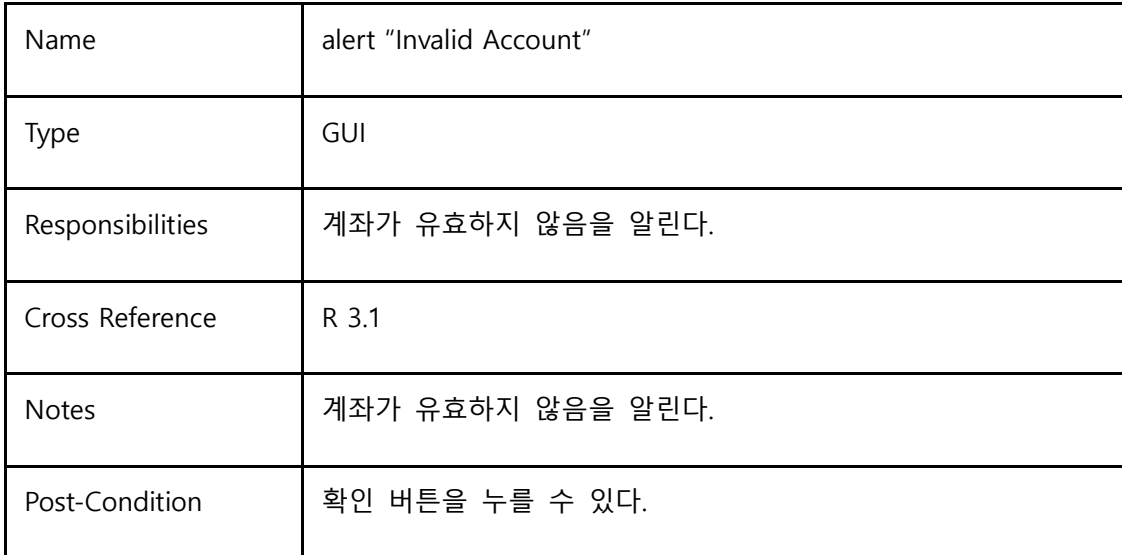

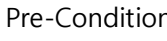

n | 유효하지 않은 계좌를 입력한다.

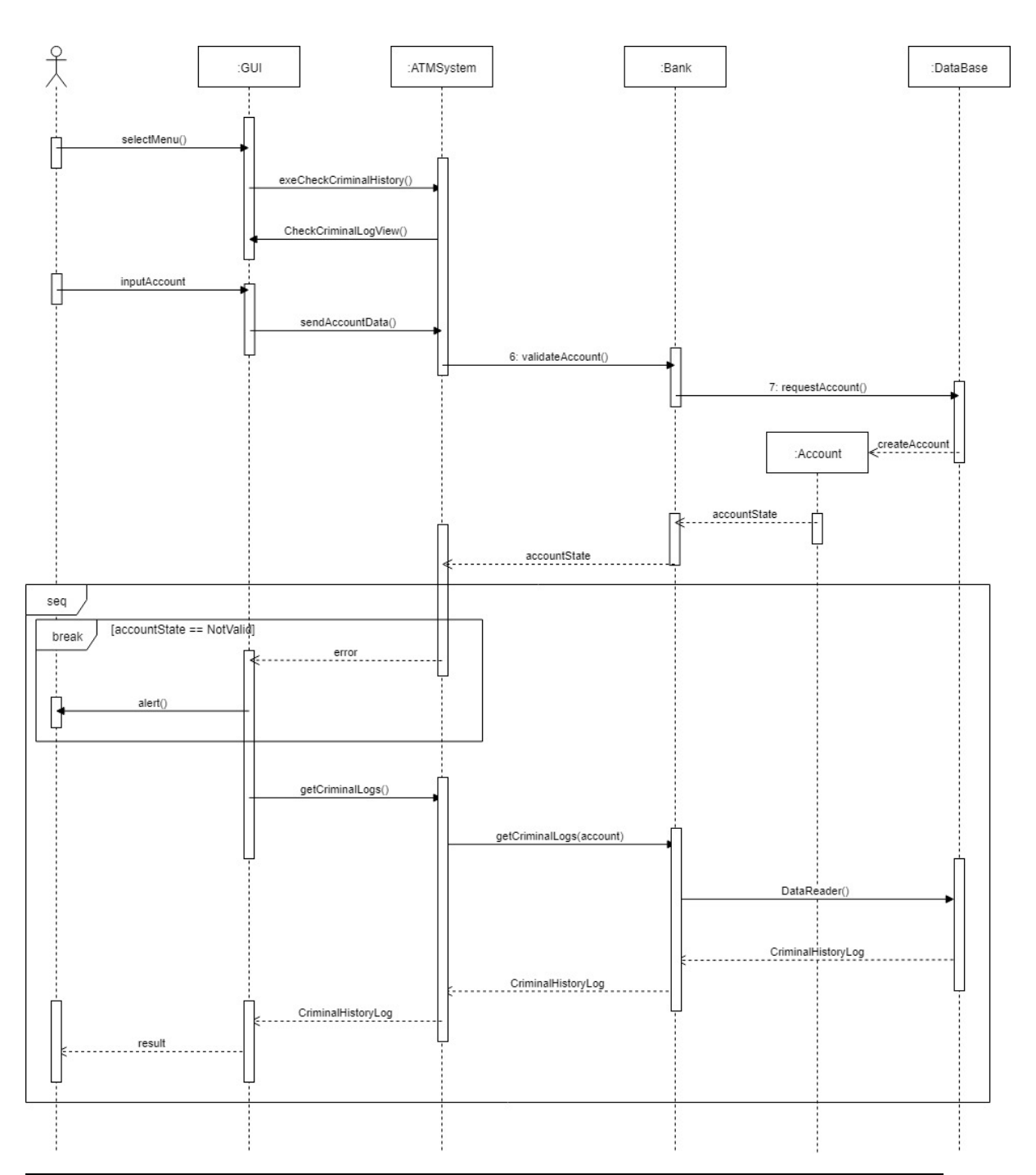

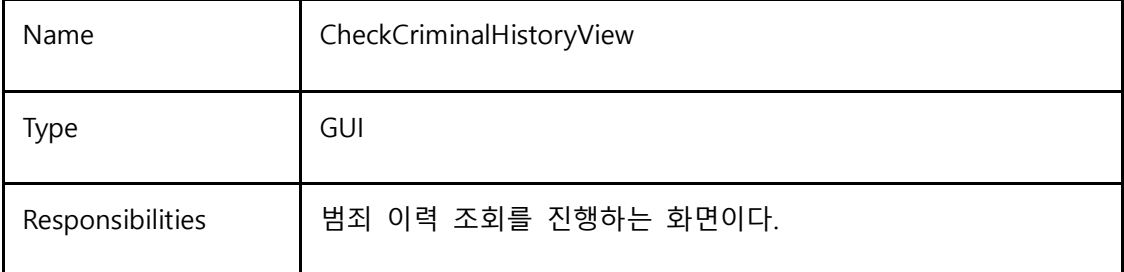

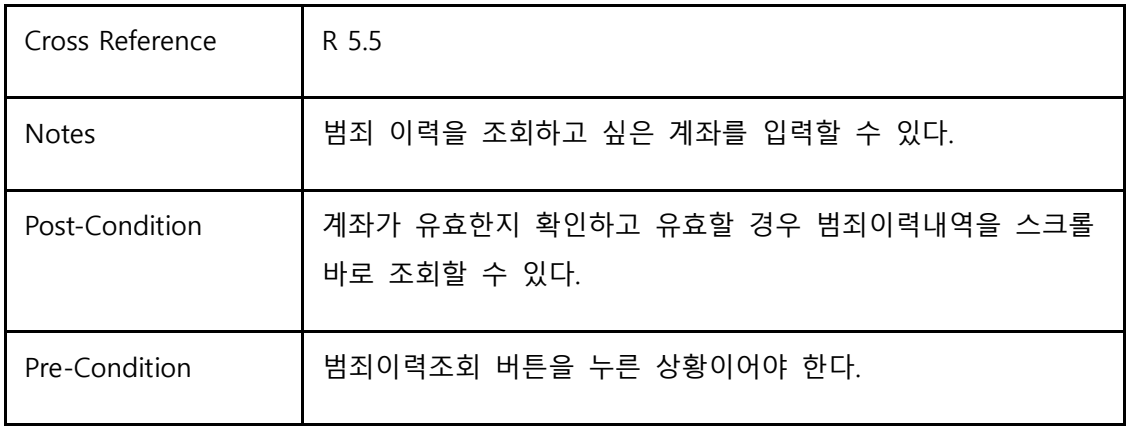

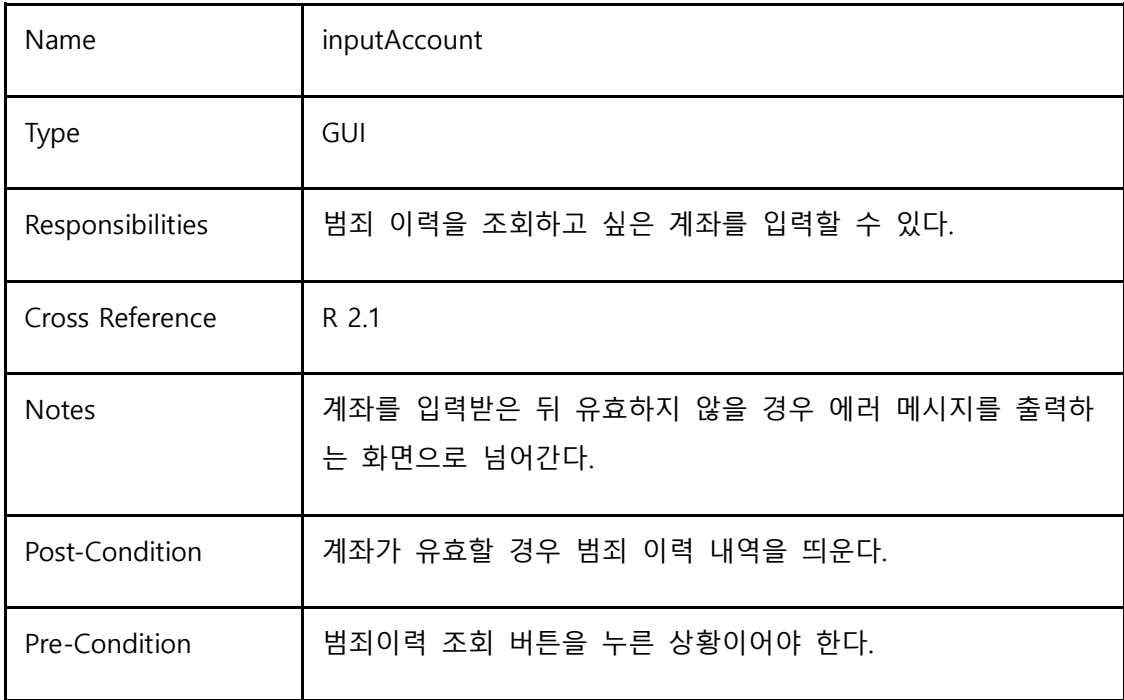

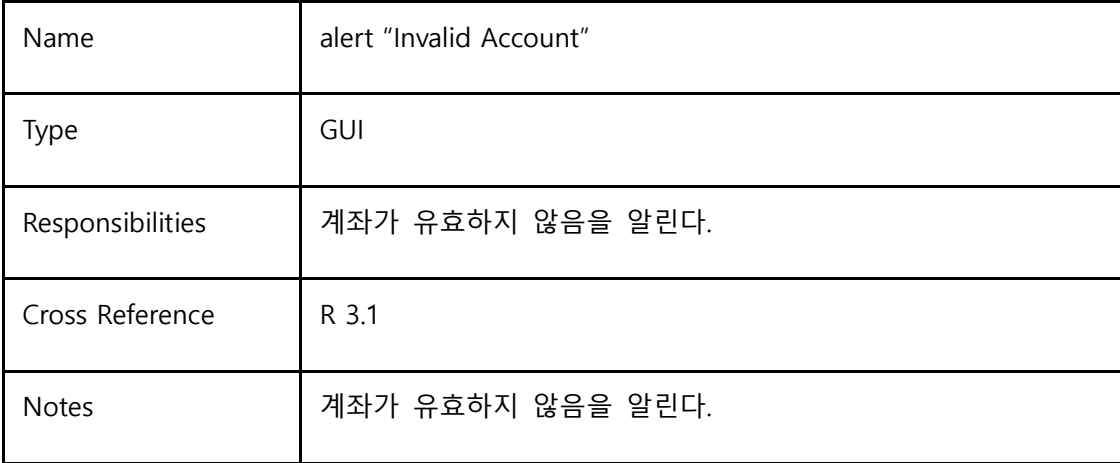

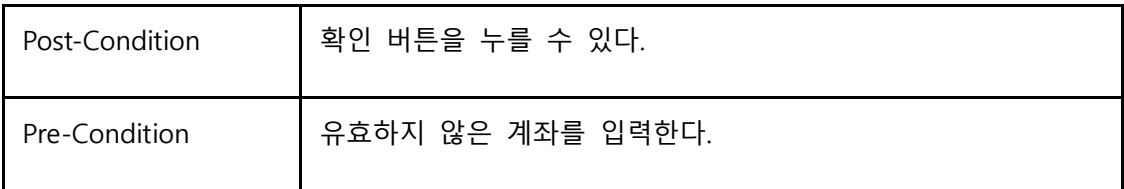

#### **Activity 2055. Write Unit Test Code**

```
-ActivateTestpublic class Activate {
    public int activate() {
        String flag = \overrightarrow{'''};
        Scanner scanner = new Scanner(System.in);
        while(!flag.equals("N")) { }selectMenu();
             System.out.println("Complete selectMenu()");
             do { }System.out.println("Continue? (Y/N)");
                 flag = scanner.nextLine();}while(!flag.equals("Y") && !flag.equals("N"));
             if(flag.equals('Y''))return 1;}
        }
        return 2;
    }
    public void selectMenu() {
    }
\bar{\chi}class ActivateTest {
     @Test
     void testActivate 1() {
          Active Acti = new Active();int x = Acti.activate();
          assertEquals(1, x);<sup>}</sup>
     @Test
\overline{\partial}void testActivate_2() {
          Activate Acti = new Activate();
          int x = Acti.active();assertEquals(2, x);<sup>1</sup>
\mathcal{F}
```
-SelectmenuTest

```
public class SelectMenu {
    public int selectMenu() {
    Scanner scanner = new Scanner (System.in);
    System.out.print("Select task progress : ");
    int menu = scanner.nextInt();
    switch(menu) {
        case 1:deposit();
            return 1;case 2:withdraw();
            return 2;case 3:
            transfer();
            return 3;case 4:
            checkTransactionHistory();
            return 4;
        case 5:
            checkCriminalHistory();
            return 5;
        default:
            System.out.println("invalid access");
            return 6;
        }
    \mathcal{Y}
```

```
class SelectMenuTest {
   @Test
   void testSelectMenu_1() {
        SelectMenu Sele = new SelectMenu();
        int result = Sele.setlectMenu();assertEquals(1, result);
   \mathcal{E}@Test
   void testSelectMenu 2() {
        SelectMenu Sele = new SelectMenu();
        int result = Sele.setlectMenu();assertEquals(2, result);
    Y
   @Test
   void testSelectMenu 3() {
        SelectMenu Sele = new SelectMenu();
        int result = Sele.setlectMenu();assertEquals(3, result);
   \mathcal{E}@Test
   void testSelectMenu 4() {
        SelectMenu Sele = new SelectMenu();
        int result = Sele.setlectMenu();assertEquals(4, result);
   \mathcal{P}@Test
   void testSelectMenu 5() {
       SelectMenu Sele = new SelectMenu();
       int result = Sele.setlectMenu();assertEquals(5, result);
   Y
   @Test
   void testSelectMenu 6() {
       SelectMenu Sele = new SelectMenu();
       int result = Sele.setlectMenu();assertEquals(6, result);
   Y
```
-FindAccountTest

```
public class FindAccount {
    public int findAccount(String accountNum) {
         //for (Bank bank : banks) {
             Bank bank = new Bank();
             Account ret = bank.validateAccount(accountNum);
             if (ret != null) {
                  return 1;\frac{1}{2}System.out.println("invalid account");
         return 2;
    ł
<sup>1</sup>
class FindAccountTest {
    @Test
    void testFindAccount 1() {
         FindAccount \, Fa = new \, FindAccount();int result = Fa.findAccount("1234");
         assertEquals(1, result);
    ₹
    @Test
    void testFindAccount_2() {
         FindAccount \, Fa = new \, FindAccount();int result = Fa.findAccount("1256");
         assertEquals(2, result);
    \mathcal{E}@Test
    void testFindAccount 3() {
         FindAccount \, Fa = new \, FindAccount();int result = Fa.findAccount("12566");assertEquals(2, result);
    \mathcal{F}Y
-InputMediumTest
```

```
public class FindAccount {
    public int findAccount(String accountNum) {
         //for (Bank bank : banks) {
             Bank bank = new Bank();
             Account ret = bank.validateAccount(accountNum);
             if (ret != null) {
                  return 1;\frac{1}{2}System.out.println("invalid account");
         return 2;
    \mathcal{F}<sup>}</sup>
```

```
class FindAccountTest {
    @Test
    void testFindAccount 1() {
        FindAccount \, Fa = new \, FindAccount();int result = Fa.findAccount("1234");assertEquals(1, result);
    \mathcal{F}@Test
    void testFindAccount_2() {
        FindAccount \, Fa = new \, FindAccount();int result = Fa.findAccount("1256");
        assertEquals(2, result);
    \mathcal{E}@Test
    void testFindAccount_3() {
        FindAccount Fa = new FindAccount();
        int result = Fa.findAccount("12566");
        assertEquals(2, result);
    \mathcal{P}Þ
```

```
-inputAccountTest
```

```
public class InputAccountNum {
    public int inputAccount() {
        Scanner scanner = new Scanner (System.in);
        System.out.print("input AccountNum: ");
        String accountNum = scanner.nextLine();
        Account ret = new Account();ret = findAccount(accountNum);if(\text{ret } != \text{null}) {
             return 1;}else\{return 2;
        }
    \mathcal{E}
```

```
class InputAccountNumTest {
    @Test
    void testInputAccount_1() {
        InputAccountNum IA = new InputAccountNum();
        int result = IA.inputAccount();assertEquals(1, result);
    \mathcal{E}@Test
    void testInputAccount_2() {
        InputAccountNum IA = new InputAccountNum();
        int result = IA.inputAccount();assertEquals(2, result);
    ł
\mathcal{Y}
```

```
-depositTest
```
 $\bar{1}$ 

```
:lass DepositTest {
   @Test
   void testDeposit_1() {
        Deposit D = new Deposit();int result = D.deposit();assertEquals(1, result);
   \mathcal{E}@Test
   void testDeposit_2() {
       Deposit D = new Deposit();int result = D.deposit();assertEquals(2, result);
   \mathcal{Y}@Test
   void testDeposit_3() {
        Deposit D = new Deposit();int result = D.deposit();assertEquals(3, result);
   \mathcal{Y}
```

```
public class Deposit {
    public int deposit() {
        Account src = inputMedium(); //src==null 인경우 exception
        if (src == null) { //!
            return 1;\mathcal{F}//Bank bank = src.getBank();
        String pw = inputPassword();
        if (!pw.equals("1111")) { // ! }return 2;
        Y
        int amount = insertCash();
        System.out.println("bank.transaction complete" + amount);
        //bank.transaction(src,amount,"deposit");
        System.out.println("deposit complete");
        //this.printReceipt("deposit", amount, bank.getBalance(src));
        return 3; //!Y
-withdrawTestpublic int withdraw(){
      Account src = inputMedian();if (src == null) {
          return 1; //! 1
      P
  //Bank bank = src.getBank();
      String pw = inputPassword();
      if (!pw.equals("1111")) { }return 2; //! 2
      ł
      int amount = insertAmount();//if (!bank.transaction(src.amount * -1,"withdraw")) {
      if(!transaction(amount)){
          return 3; // 3Y
      //this.printReceipt("withdraw", amount, bank.getBalance(src));
```

```
System.out.println("Complete withdraw " + amount);
return 4; //!ł
```

```
@Test
void testWithdraw 1() {
    Withdraw W = new Without);
    int result = W.util</math>assertEquals(1, result);
}
@Test
void testWithdraw_2() {
    Withdraw W = new Without);
    int result = W.util</math>assertEquals(2, result);
}
@Test
void testWithdraw_3() {
    Withdraw W = new Without);
    int result = W.util</math>assertEquals(3, result);
\mathcal{E}@Test
void testWithdraw_4() {
    Withdraw W = new Without);
    int result = W.util</math>assertEquals(4, result);
\mathcal{Y}
```
-TransferTest

```
public int transfer() {
    Account src = inputMedian();if (src == null) {
        return 1; //! 1
    \mathcal{E}//Bank srcBank = src.getBank();
    String pw = inputPassword();
    if (!pw.equals("1111")) {
        return 2; //!2\mathcal{Y}Account des = inputAccount();if (des == null) {
        return 3; //!3
    \mathcal{E}//Bank desBank = des.getBank();
    int amount = insertAmount();
    //if (!srcBank.transaction(src,amount * -1,"transfer to " + des.getAccountNum())) {
    if(!transaction(amount)){
        return 4; //!4\mathcal{F}//desBank.transaction(des_,amount,"transfer from " + src.getAccountNum());
    //this.printReceipt("transfer",amount,srcBank.getBalance(src));
    System.out.println("Complete Transfer");
    return 5;
```

```
void testTransfer_1() {
    Transfer T = new Transfer();int result = T.transpose();assertEquals(1, result);
ł
@Test
void testTransfer_2() {
    Transfer T = new Transfer();int result = T.transpose();
    assertEquals(2, result);
\mathcal{E}@Test
void testTransfer_3() {
    Transfer T = new Transfer();int result = T.transpose();assertEquals(3, result);
}
@Test
void testTransfer_4() {
    Transfer T = new Transfer();int result = T.transpose():
    assertEquals(4, result);
ł
@Test
void testTransfer_5() {
    Transfer T = new Transfer();int result = T.transpose();
```
CheckTransactionHistoryTest

```
public class CheckTransactionHistory {
   public int checkTransactionHistory() {
            Account src = inputMedian();if (src == null) {
                return 1; //!1
            ł
            //Bank bank = src.getBank();
            //bank.showLogs(src);
            System.out.println("Complete CheckTransactionHistory");
            return 2;///2\mathcal{F}
```

```
class CheckTransactionHistoryTest {
    @Test
    void testCheckTransactionHistory_1() {
        CheckTransactionHistory CT = new CheckTransactionHistory();
        int result = CT. checkTransactionHistory();assertEquals(1, result);
    ł
    @Test
    void testCheckTransactionHistory_2() {
        CheckTransactionHistory CT = new CheckTransactionHistory();int result = CT. checkTransactionHistory();assertEquals(2, result);
    }
ί
-CheckCriminalHistoryTestpublic class CheckCriminalHistory {
    public int checkCriminalHistory() {
           Account src = inputAccount();if (src == null) {
                 return 1; //!1
             Y
            //Bank bank = src.getBank();
            //bank.showLogs(src);
            System.out.println("Complete CriminalHistory");
            return 2; //!2
    ł
    public Account inputAccount() {
        Scanner scanner = new Scanner (System.in);
        System.out.print("input AccountNum: ");
        String accountNum = scanner.nextLine();
        Account ret = new Account();ret = findAccount(accountNum);
        return ret;
    ł
                 Contract Contract
                             \sim 100 km s ^{-1} km s ^{-1}Contractor
  @Test
  void testCheckCriminalHistory 1() {
      CheckCriminalHistory CT = new CheckCriminalHistory();int result = CT. check CriminalHistory();assertEquals(1, result);
  \mathcal{E}@Test
  void testCheckCriminalHistory_2() {
      CheckCriminalHistory CT = new CheckCriminalHistory();
      int result = CT. check CriminalHistory();assertEquals(2, result);
\rightarrow
```
-filereaderTest

```
public class _FileReader {
    public int _fileReader() {
         //File file = new File();
         System.out.println("File");
        // ArrayList<String> lines = new ArrayList<>();
         System.out.println("ArrayList");
         try \{//FileReader reader = new FileReader(file);
             System.out.println("FileReader");
             //BufferedReader bufferedReader = new BufferedReader(reader);
             System.out.println("bufferedReader");
             //String line;
             //while((line = bufferedReader.readLine()) != null {
                   lines.add(line);
             \frac{1}{2}1/3System.out.println("add line");
         \} catch (Exception e) {
             e.printStackTrace();
         ł
         return 1;Y
class _FileReaderTest {
    @Test
    void test_fileReader() {
        _FileReader F = new_FileReader();int result = F. fileReader();assertEquals(1, result);
    Þ
\mathcal{F}-validateAccountTestpublic class ValidateAccount {
    public Account validateAccount(boolean exist) {
        //String path = this.path + ''/'' + accountNum;
        //File file = new File(path);
        if(exist) {
            Account ret = new Account();return ret;
        \} else \{return null;
        }
    }
\mathcal{F}
```

```
class ValidateAccountTest {
    @Test
    void testValidateAccount_1() {
        ValidateAccount va = new ValidateAccount();
        assertNotNull(va.validateAccount(true));
    \mathcal{E}@Test
    void testValidateAccount_2() {
        ValidateAccount va = new ValidateAccount();
        Account result = va.valueAccount(false);assertEquals(null, result);
    \mathcal{F}ί
```

```
checkPasswordTest
```

```
public class Checkpassword {
   public boolean checkPassword(String password) {
        //String path = this.path + "/" + account.getAccountNum() + "/password.txt";
        //String pw = this.fileReader(path).get(0);
       String pw = "1111";return pw.equals(password);
   \mathcal{P}ţ.
```

```
class CheckpasswordTest {
    @Test
    void testCheckPassword 1() {
        Checkpassword cp = new Checkpassword();
        boolean result = cp.checkPassword("1234");
        assertEquals(false, result);
    ł
    @Test
    void testCheckPassword_2() {
        Checkpassword cp = new Checkpassword();
        assertTrue(cp.checkPassword("1111"));
    \mathcal{F}Þ
```
-getBalanceTest

```
public class GetBalance {
     public int getBalance(int size) {
         //ArrayList<String> logs = this.getLogs(account);
         if (size == 0) {
             return 1;Þ
         //String lastLog = logs.get(logs.size()-1);
         //String balance = lastLog.split(";")[3];
         //return Integer.parseInt(balance);
         return 2;
    ₹
class GetBalanceTest {
    @Test
    void testGetBalance_1() {
        GetBalance gb = new GetBalance();
        int result = gb.getBalance(0);assertEquals(1, result);
    ł
    @Test
    void testGetBalance_2() {
        GetBalance gb = new GetBalance();
        int result = gb.getBalance(3);assertEquals(2, result);
    ł
\mathcal{F}transactionTestpublic class Transaction {
    public boolean transaction(int amount) {
        //int balance = this.getBalance(account);
        if(amount < 0) {
            return false:
        \mathcal{E}//Date cur = new Date();
        //SimpleDateFormat dateFormat = new SimpleDateFormat("vvvv-MM-dd hh:mm:ss");
        //String date = dateFormat.format(cur);
        //String log = date + ";" + msg + ";" + amount + ";" + (balance + amount) + "\n";
        //File logFile = new File(this.path + "/" + account.getAccountNum() + "/log.txt");
        try \{//FileWriter writer = new FileWriter(logFile,true);
            //writer.write(log);
            //writer.flush();
            //writer.close();
            System.out.println("Filewrite");
        } catch (Exception e) {
            e.printStackTrace();
        Þ
        return true;
    \mathcal{E}
```
ί

```
class TransactionTest {
    @Test
    void testTransaction 1() {
         Transaction t = new Transaction();assertEquals(false, t.transaction(-1000));
    \mathcal{Y}@Test
    void testTransaction_2() {
         Transaction t = new Transaction();assertTrue(t.transaction(1000));
    \mathcal{F}ί
getLogsTest
  public int getLogs() {
      //String path = this.path + "/" + account.getAccountNum() + "/log.txt";
      System.out.println("path");
      //return this.fileReader(path);
      System.out.println("fileReader");
      return 1;
  \mathcal{E}class GetlogsTest {
    @Test
    void testGetLogs() {
        Getlogs gl = new Getlogs();
        int result = gl.getlogs();assertEquals(1, result);
    ł
\mathcal{Y}-showLogsTestpublic class ShowLogs {
     public int showLogs() {
             //for (String log : this.getLogs(account)) {
                   System.out.println(log);
             \frac{1}{2}1/3System.out.println("showlogs");
             return 1;
```
 $\mathcal{E}$ 

 $\mathbf{\}$ 

```
class ShowLogsTest {
    @Test
    void testShowLogs() {
        ShowLogs slt = new ShowLogs();
        int result = slt.show_logs();assertEquals(1, result);
    Y
\mathcal{Y}
```
#### **Activity 2061. Unit Testing**

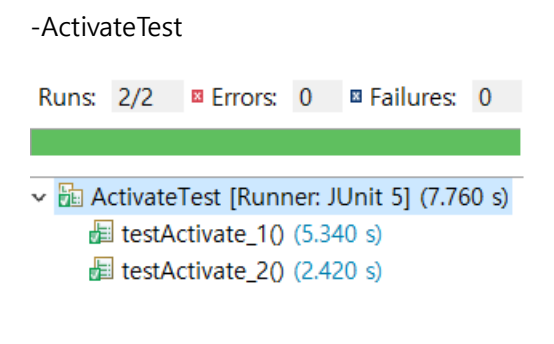

-SelectmenuTest

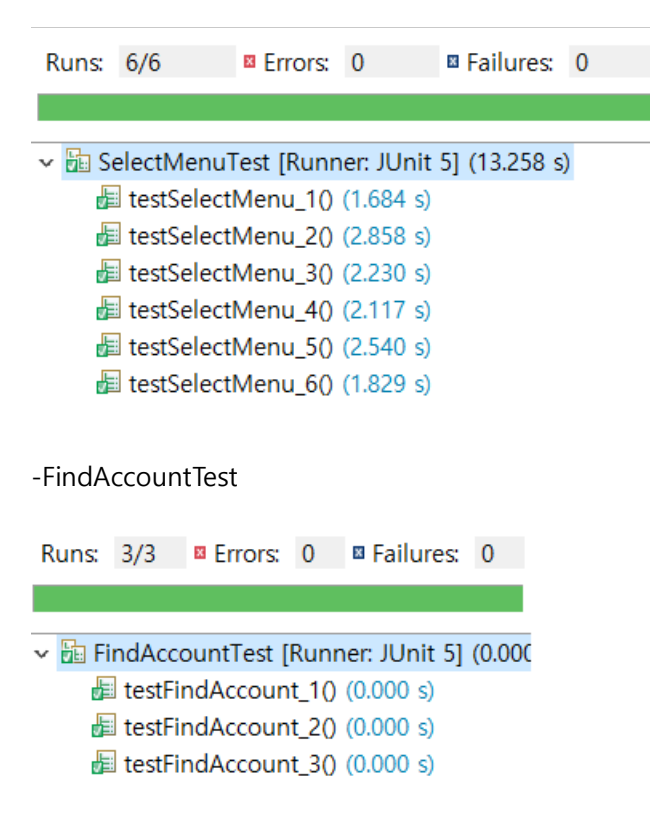

-InputMediumTest

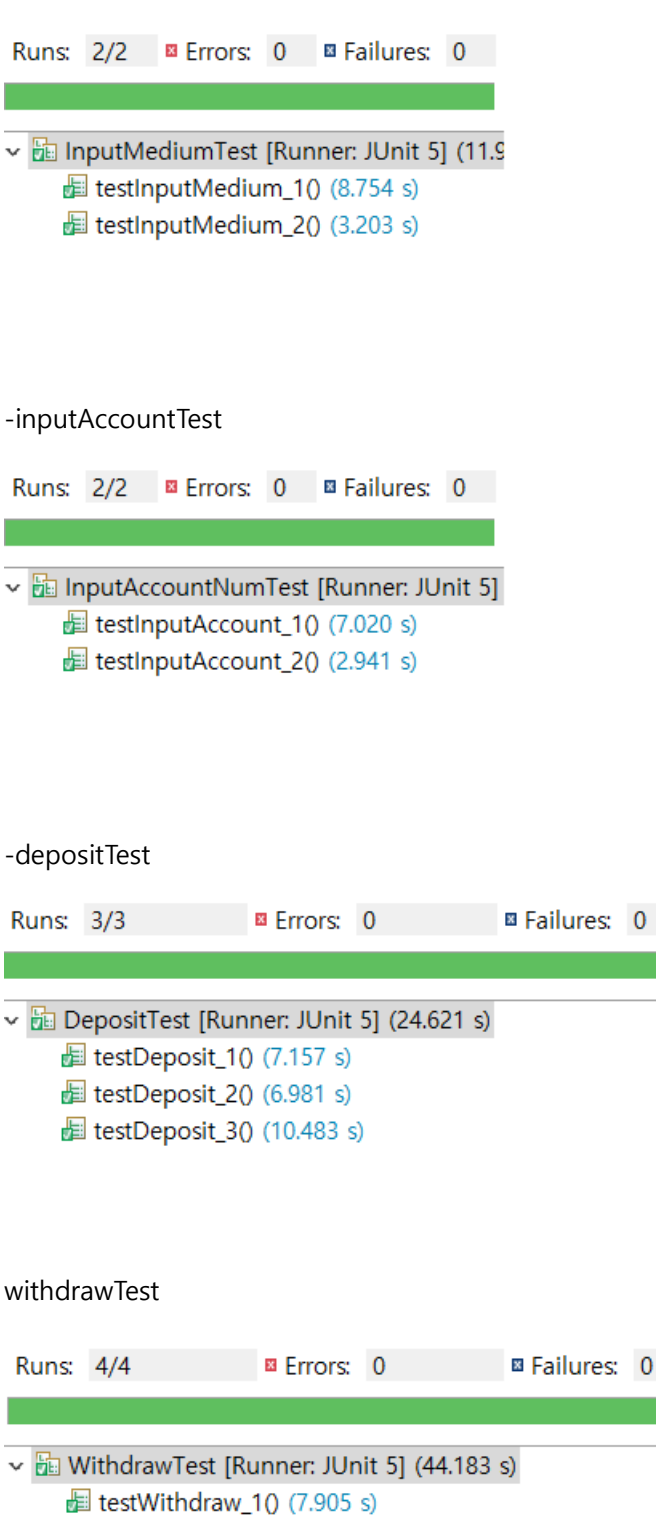

El testWithdraw\_20 (7.012 s)

E testWithdraw\_3() (14.357 s)

E testWithdraw\_40 (14.909 s)

**TransferTest** 

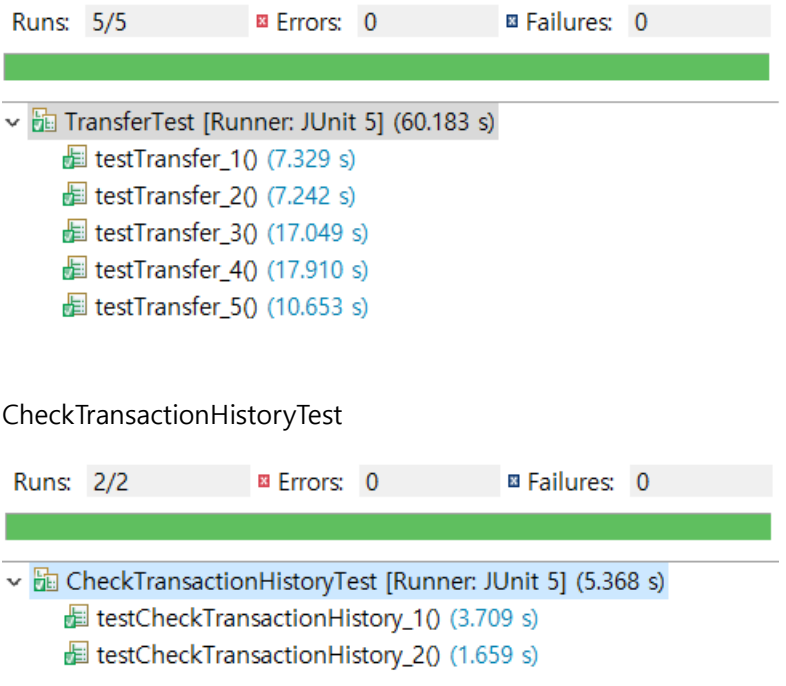

## CheckCriminalHistoryTest

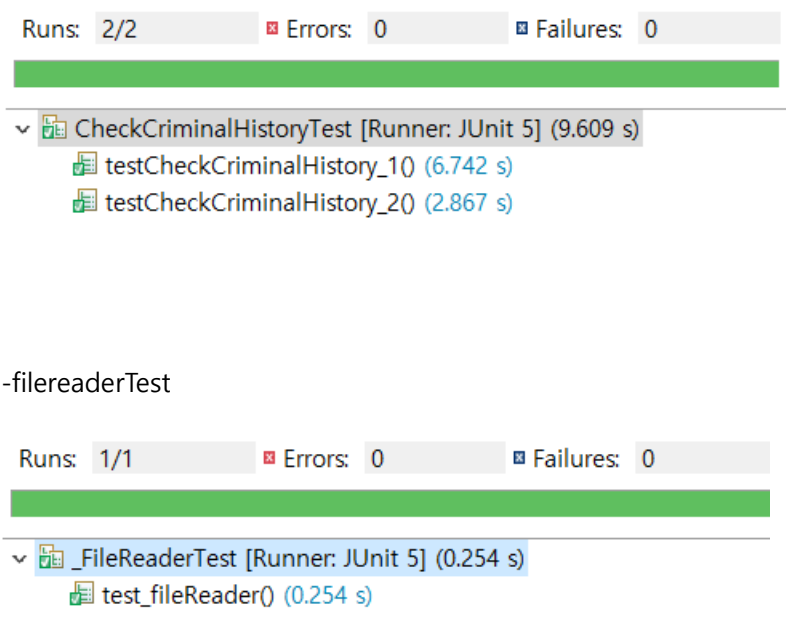

-validateAccountTest

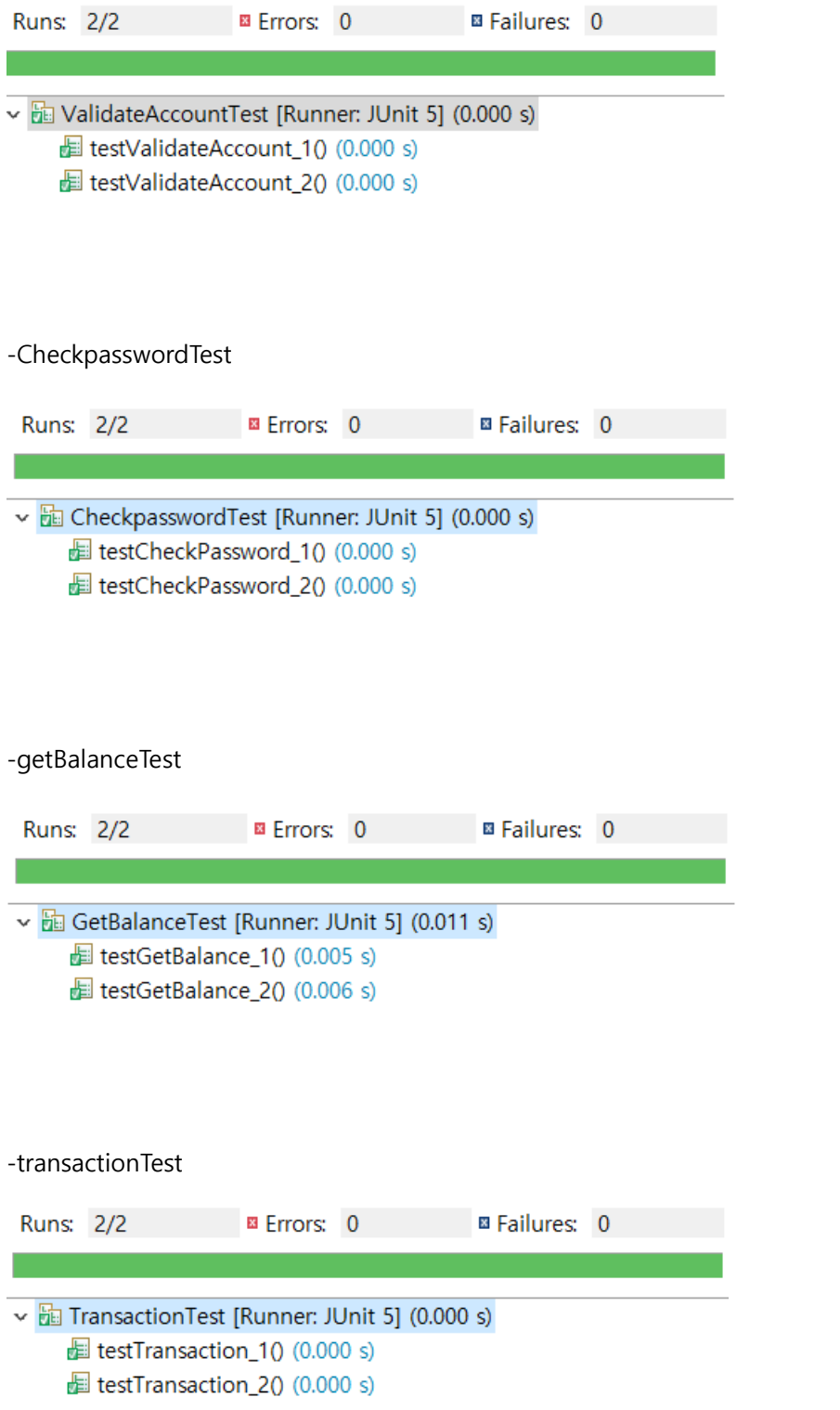

-getLogsTest

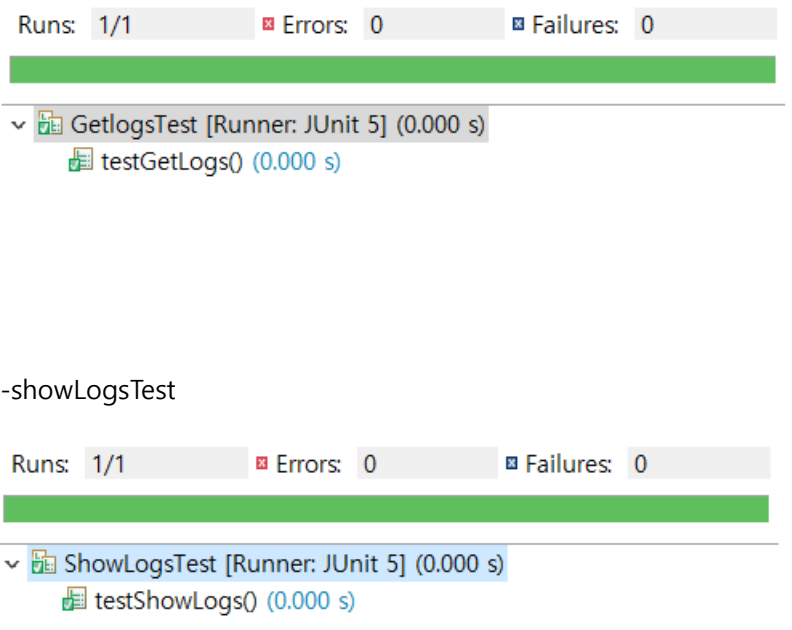

## **Activity 2063. System Testing**

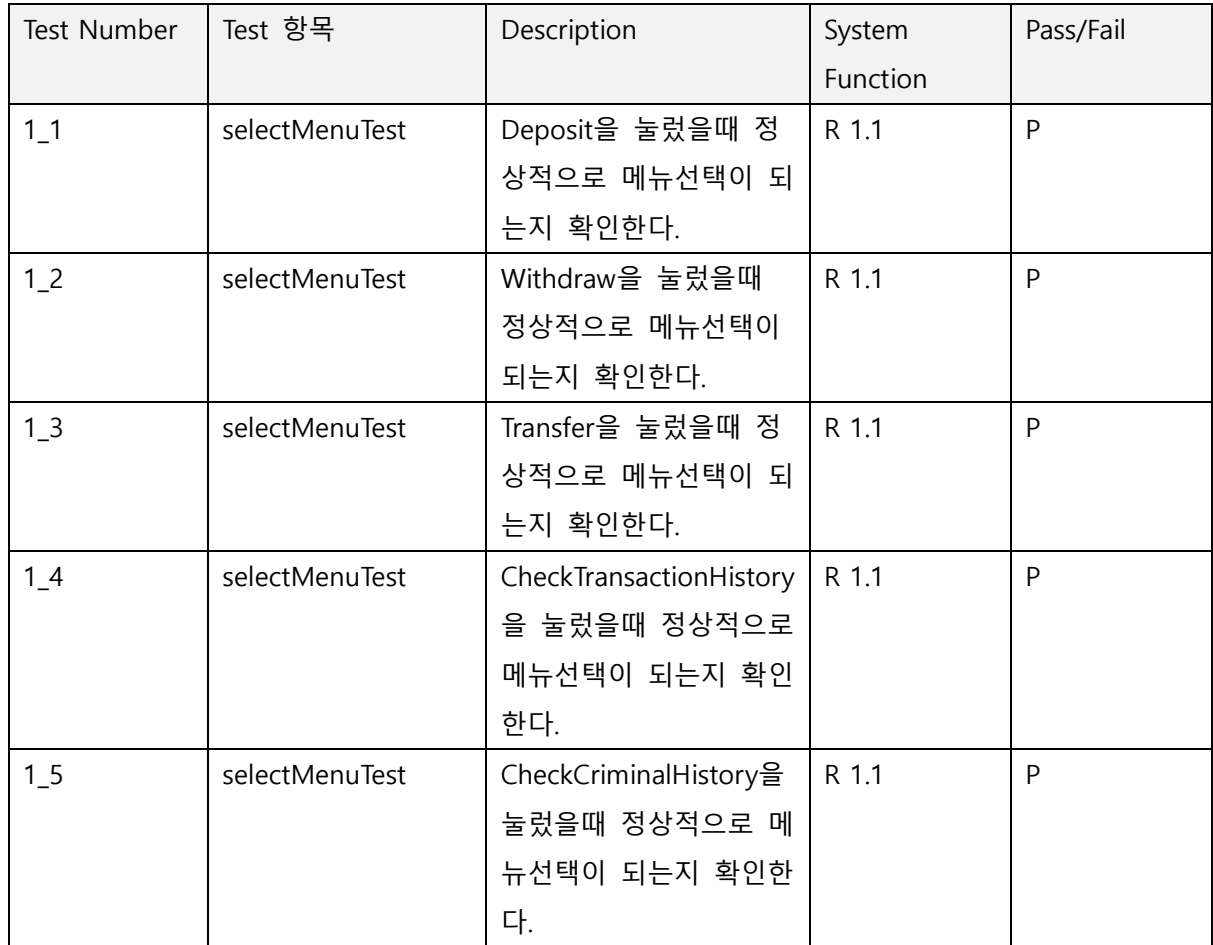

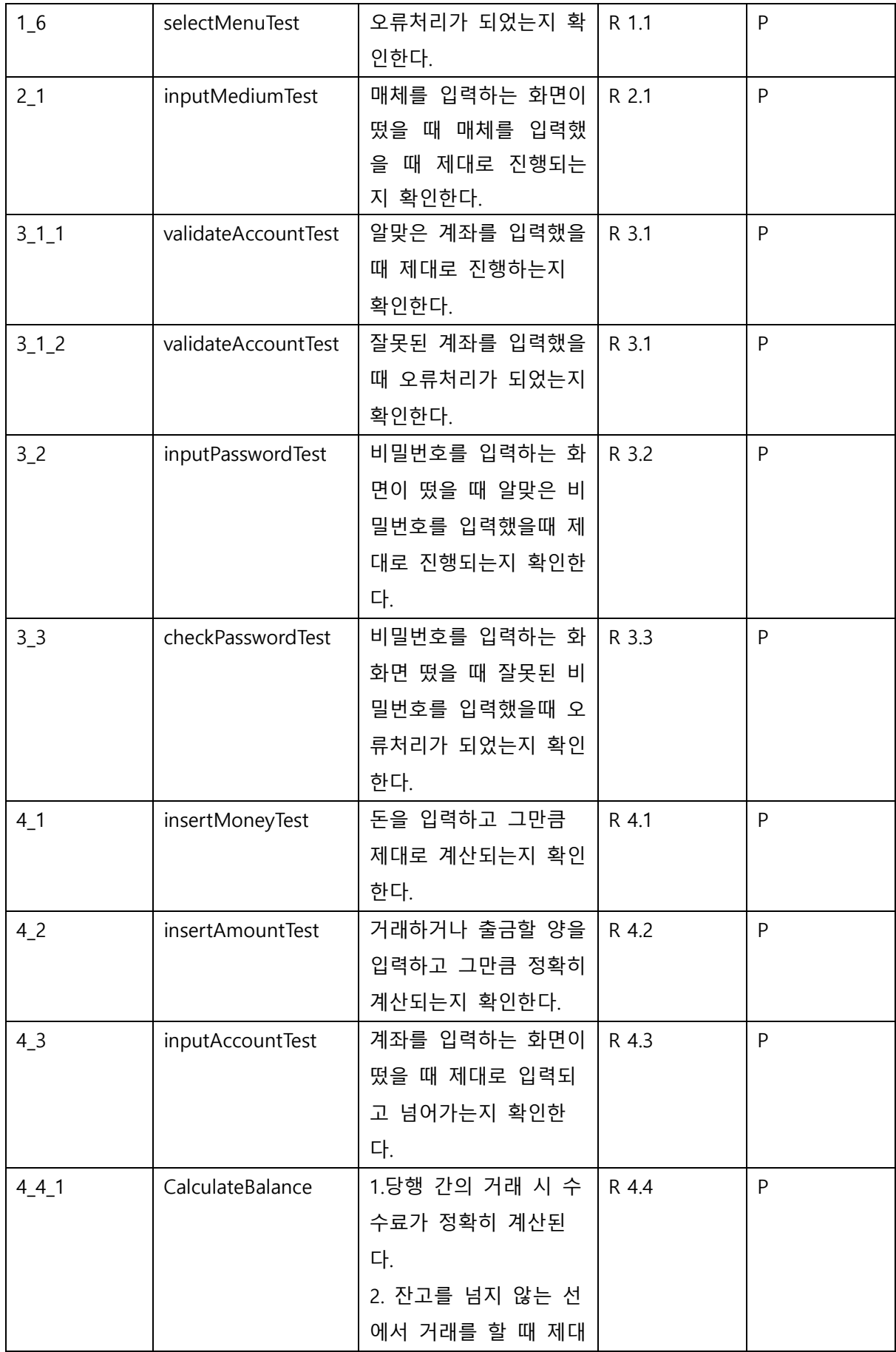

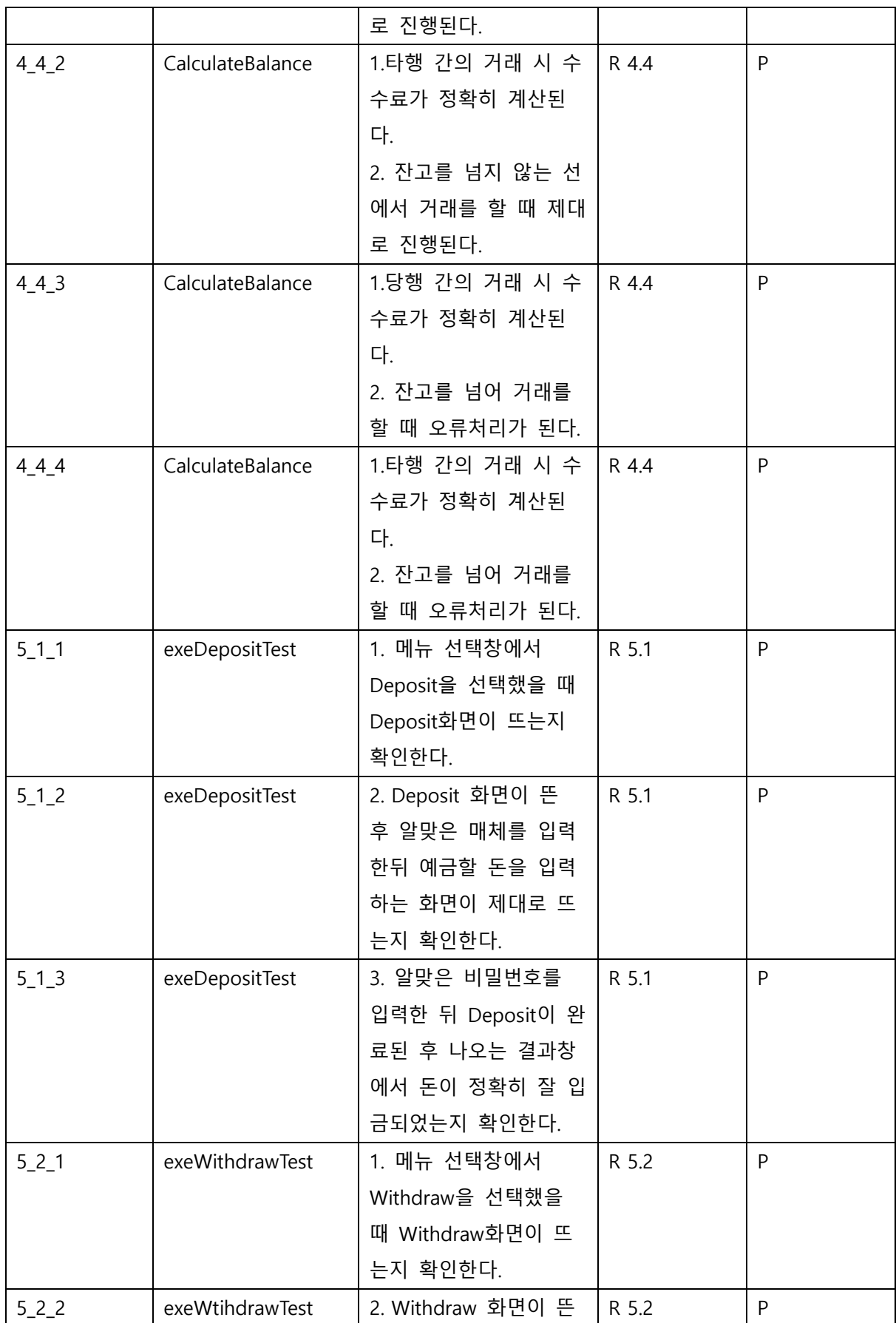

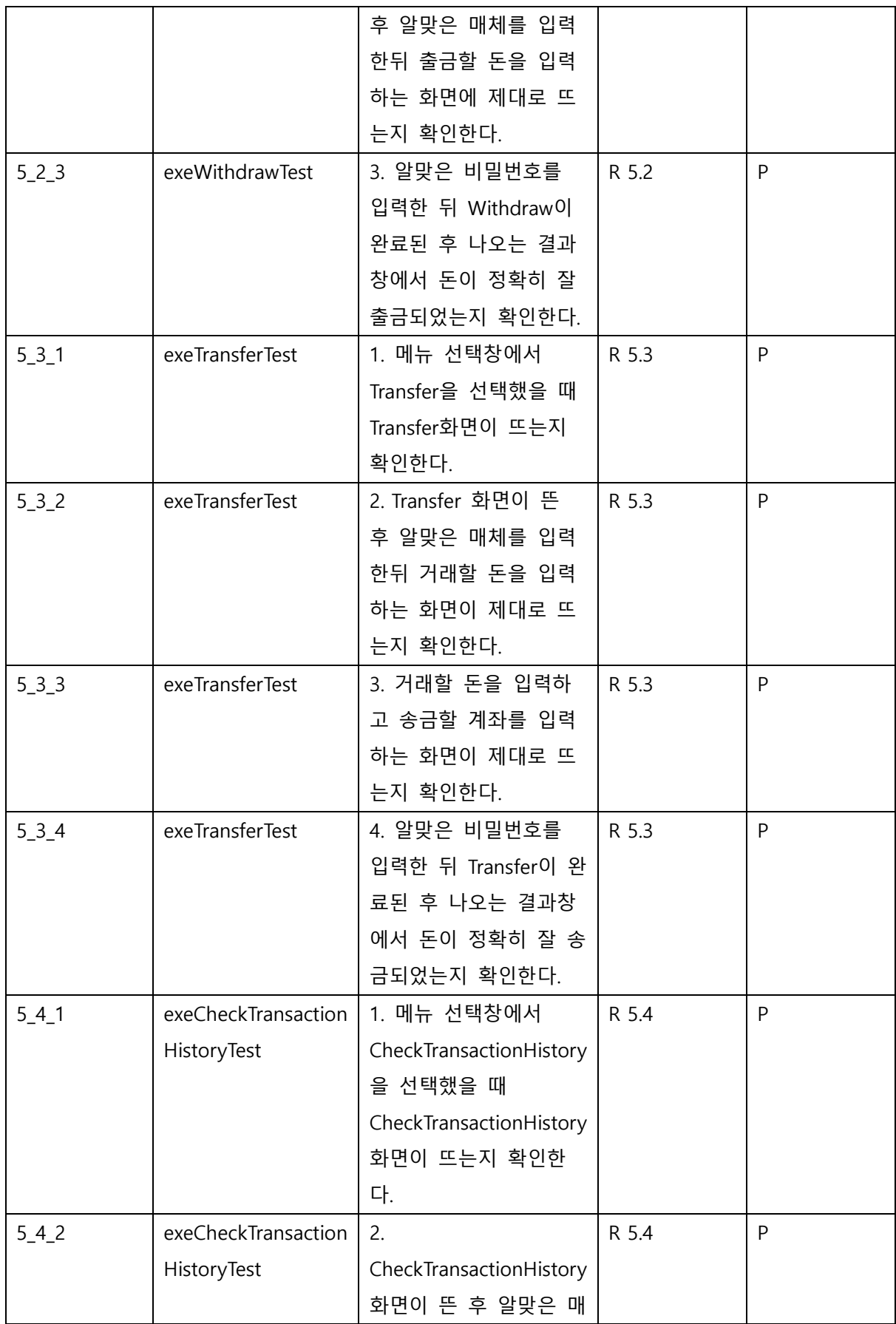

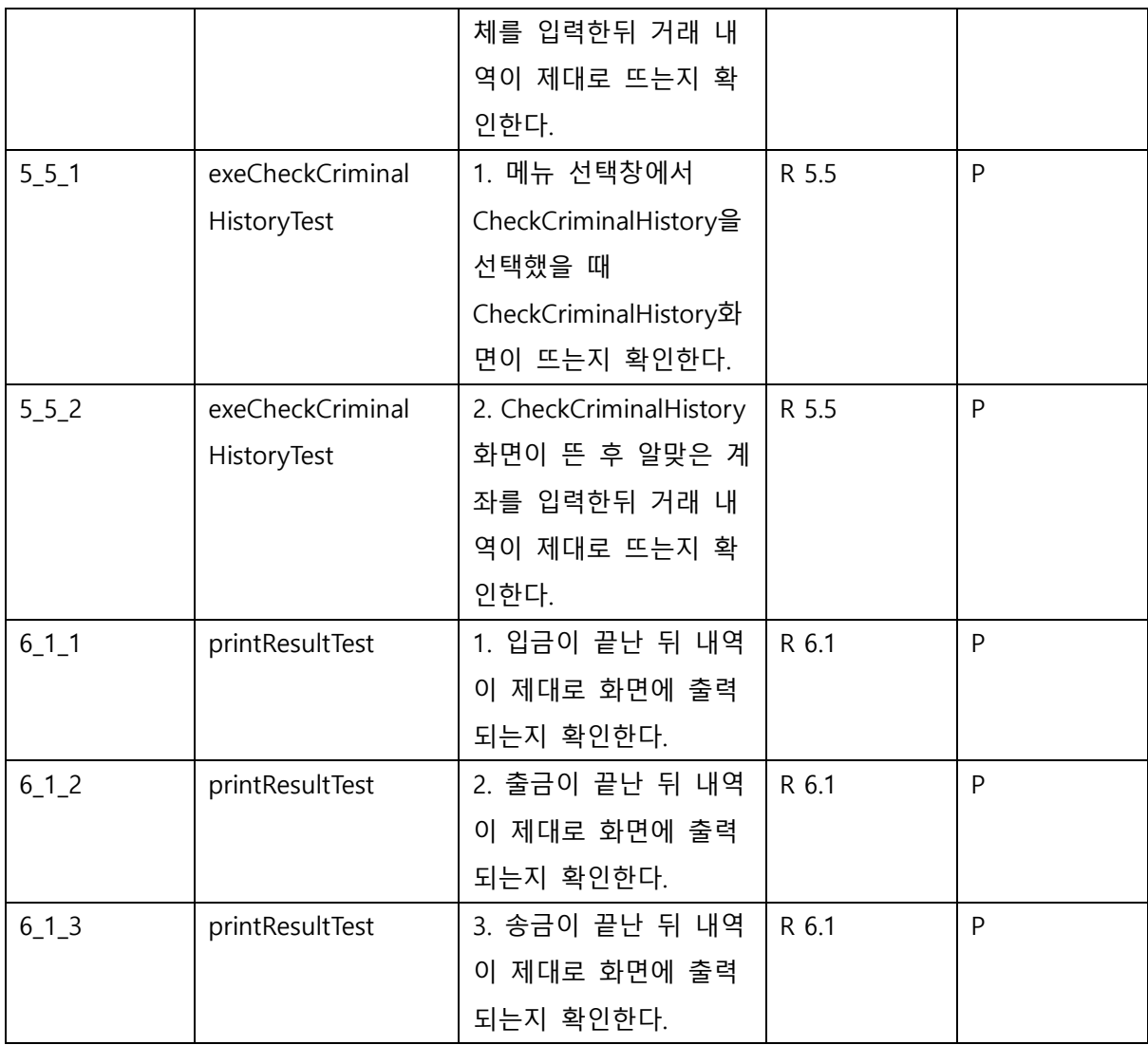